# The package nicematrix*<sup>∗</sup>*

## F. Pantigny fpantigny@wanadoo.fr

August 12, 2018

#### **Abstract**

The LaTeX package nicematrix provides new environments similar to the classical environments {array} and {matrix} but with some additional features. Among these features are the possibilities to fix the width of the columns and to draw continuous ellipsis dots between the cells of the array.

# **1 Presentation**

This package can be used with xelatex, lualatex, pdflatex but also by the classical workflow latex-dvips-ps2pdf (or Adobe Distiller). Two or three compilations may be necessary. This package requires and loads the packages expl3, l3keys2e, xparse, array, amsmath and tikz. It also loads the Tikz library fit.

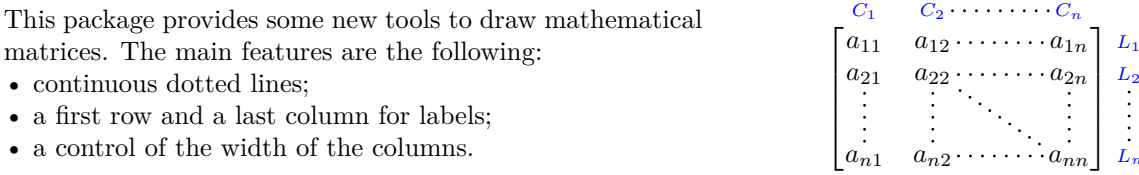

A command \NiceMatrixOptions is provided to fix the options (the scope of the options fixed by this command is the current TeX group).

#### **An example for the continuous dotted lines**

For example, consider the following code which uses an environment {pmatrix} of amsmath.

```
$A = \begin{pmatrix}
1 & \cdots & \cdots & 1 \\
0 & ddots & & vdots \ \n\\vdots & \ddots & \ddots & \vdots \\
0 & \cdots & 0 & 1
\end{pmatrix}$
```
This code composes the matrix *A* on the right.

Now, if we use the package nicematrix with the option transparent, the same code will give the result on the right.

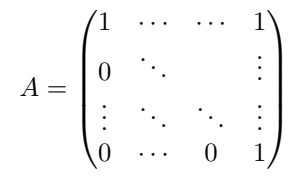

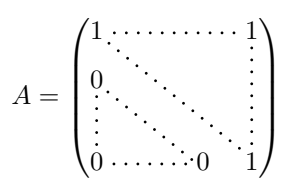

*<sup>∗</sup>*This document corresponds to the version 2.1 of nicematrix, at the date of 2018/08/12.

# **2 The environments of this extension**

The extension nicematrix defines the following new environments.

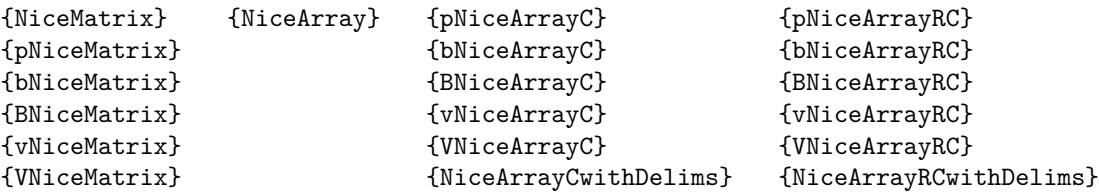

By default, the environments {NiceMatrix}, {pNiceMatrix}, {bNiceMatrix}, {BNiceMatrix}, {vNiceMatrix} and {VNiceMatrix} behave almost exactly as the corresponding environments of amsmath: {matrix}, {pmatrix}, {bmatrix}, {Bmatrix}, {vmatrix} and {Vmatrix}.

The environment {NiceArray} is similar to the environment {array} of the package {array}. However, for technical reasons, in the preamble of the environment {NiceArray}, the user must use the letters L, C and R instead of 1, c and r. It's possible to use the constructions  $w\{\ldots\}$ ,  $\ldots$ ,  $W\{\ldots\}\{\ldots\}, \mid, \geq \{\ldots\}, \leq \{\ldots\}, \mathcal{Q}\{\ldots\}, \perp\{\ldots\}$  and  $\ast\{n\}\{\ldots\}$  but the letters p, m and b should not be used. See p. 7 the section relating to {NiceArray}.

The environments with C at the end of their name, {pNiceArrayC}, {bNiceArrayC}, {BNiceArrayC}, {vNiceArrayC} and {VNiceArrayC} are similar to the environment {NiceArray} (especially the special letters L, C and R) but create an exterior column (on the right of the closing delimiter). See p. 8 the section rela[ti](#page-6-0)ng to {pNiceArrayC}.

The environments with RC, {pNiceArrayRC}, {bNiceArrayRC}, {BNiceArrayRC}, {vNiceArrayRC}, {VNiceArrayRC} are similar to the environment {NiceArray} but create an exterior row (above the m[ain](#page-6-1) matrix) and an exterior column. See p. 8 the section relating to {pNiceArrayRC}.

# **3 The continuous dotted li[n](#page-7-0)es**

Inside the environments of the extension nicematrix, new commands are defined: \Ldots, \Cdots, \Vdots, \Ddots, and \Iddots. These commands are intended to be used in place of \dots, \cdots, \vdots, \ddots and \iddots. 1

Each of them must be used alone in the cell of the array and it draws a dotted line between the first non-empty cells<sup>2</sup> on both sides of the current cell. Of course, for  $\ldots$  and  $\cdots$ , it's an horizontal line; for \Vdots, it'[s](#page-1-0) a vertical line and for \Ddots and \Iddots diagonal ones.

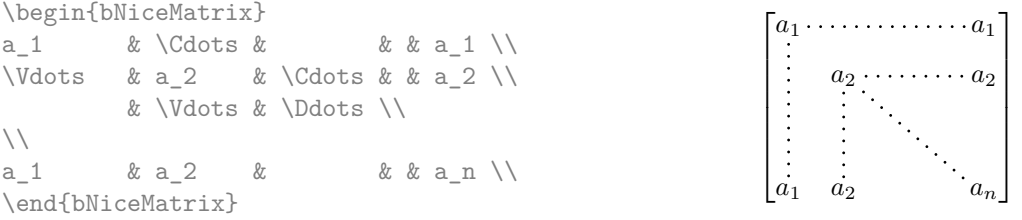

In order to represent the null matrix, one can use the following codage:

| \begin{bNiceMatrix} |                                                  |  |  |  |  |                                                                   |
|---------------------|--------------------------------------------------|--|--|--|--|-------------------------------------------------------------------|
|                     | $0 \& \text{Vcdots} \& 0 \qquad \qquad \text{V}$ |  |  |  |  | $\left[0 \cdots 0\right]$                                         |
|                     | \Vdots & & \Vdots \\                             |  |  |  |  | $\begin{vmatrix} \vdots & \vdots \\ 0 & \cdots & 0 \end{vmatrix}$ |
|                     | $0 \& \text{Vdots } \& 0$                        |  |  |  |  |                                                                   |
| \end{bNiceMatrix}   |                                                  |  |  |  |  |                                                                   |

<sup>&</sup>lt;sup>1</sup>The command \iddots, defined in nicematrix, is a variant of \ddots with dots going forward: . . If mathdots is loaded, the version of mathdots is used. It corresponds to the command \adots of unicode-math.

<span id="page-1-1"></span><span id="page-1-0"></span> ${}^{2}\mathrm{The}$  precise definition of a "non-empty cell" is given below.

However, one may want a larger matrix. Usually, in such a case, the users of LaTeX add a new row and a new column. It's possible to use the same method with nicematrix:

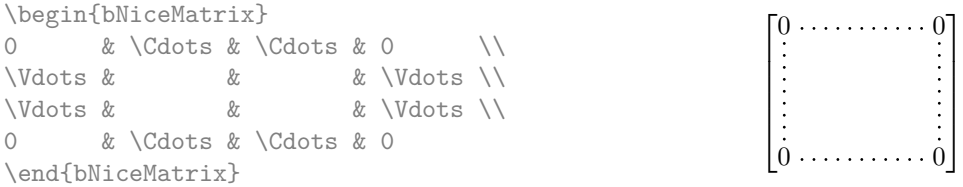

In the first column of this exemple, there are two instructions \Vdots but only one dotted line is drawn (there is no overlapping graphic objects in the resulting  $PDF<sup>3</sup>$ ).

However, useless computations are performed by TeX before detecting that both instructions would eventually yield the same dotted line. That's why the package nicematrix provides starred versions of \Ldots, \Cdots, etc.: \Ldots\*, \Cdots\*, etc. These versions are simply equivalent to \hphantom{\ldots}, \hphantom{\cdots}, etc. The user should us[e](#page-2-0) these starred versions whenever a classical version has already been used for the same dotted line.

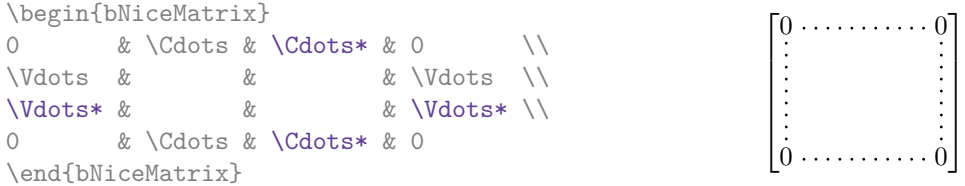

In fact, in this example, it would be possible to draw the same matrix without starred commands with the following code:

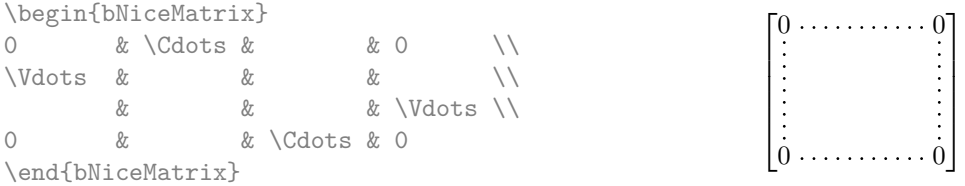

There are also other means to change the size of the matrix. Someone might want to use the optional argument of the command  $\setminus$  for the vertical dimension and a command  $\hbar$ space\* in a cell for the horizontal dimension.<sup>4</sup>

However, a command \hspace\* might interfer with the construction of the dotted lines. That's why the package nicematrix provides a command \Hspace which is a variant of \hspace transparent for the dotted lines of nicematrix.

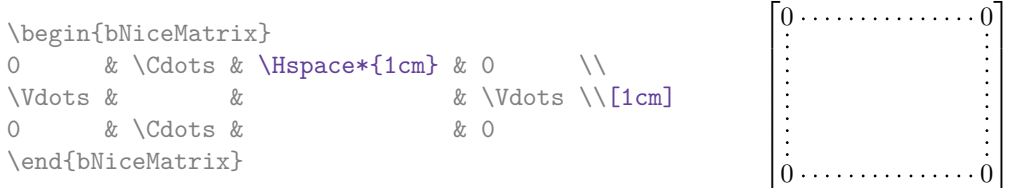

 $3$ And it's not possible to draw a **\Ldots** and a **\Cdots** line between the same cells.

<span id="page-2-0"></span><sup>4</sup>Nevertheless, the best way to fix the width of a column is to use the environment {NiceArray} with a column of type w (or W).

## **3.1 The option nullify-dots**

Consider the following matrix composed classicaly with the environment {pmatrix}.

\$A = \begin{pmatrix} a\_0 & b \\  $a_1 & g \quad \backslash \backslash$  $a_2 2 k$  \\  $a \; 3 \; \& \quad \setminus \setminus$  $a \; 4 \; \& \quad \setminus \setminus$ a\_5 & b \end{pmatrix}\$  $A =$  $\int a_0$  *b*  $\overline{\phantom{a}}$ *a*1 *a*2 *a*3 *a*4 *a*<sup>5</sup> *b*  $\setminus$  $\begin{array}{c} \hline \end{array}$ 

If we add \vdots instructions in the second column, the geometry of the matrix is modified.

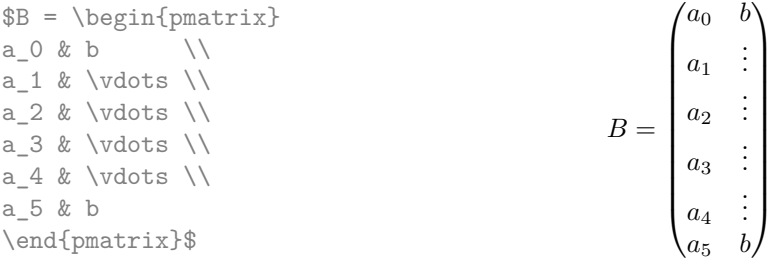

By default, with nicematrix, if we replace {pmatrix} by {pNiceMatrix} and \vdots by \Vdots (or \Vdots\* for efficiency), the geometry of the matrix is not changed.

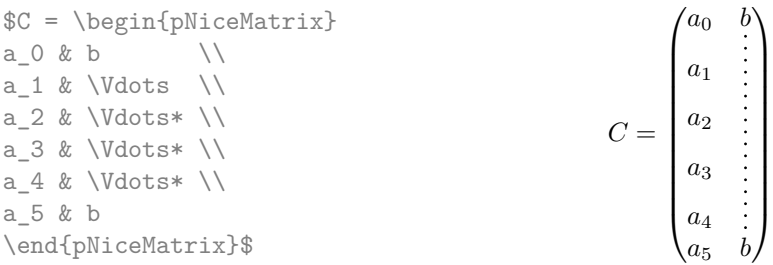

However, one may prefer the geometry of the first matrix *A* and would like to have such a geometry with a dotted line in the second column. It's possible by using the option nullify-dots (and only one instruction \Vdots is necessary).

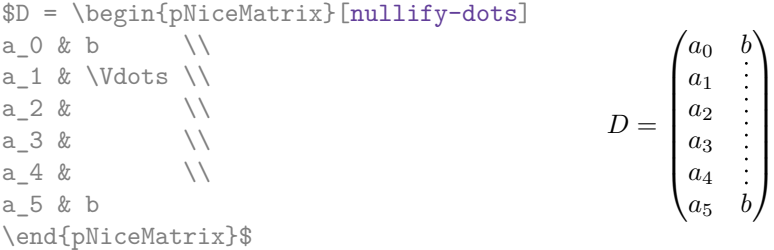

The option nullify-dots smashes the instructions \Ldots (and the variants) vertically but also horizontally.

## **3.2 The command Hdotsfor**

Some people commonly use the command \hdotsfor of amsmath in order to draw horizontal dotted lines in a matrix. In the environments of nicematrix, one should use instead \Hdotsfor in order to draw dotted lines similar to the other dotted lines drawn by the package nicematrix.

As with the other commands of nicematrix (like \Cdots, \Ldots, \Vdots, etc.), the dotted line drawn with \Hdotsfor extends until the contents of the cells on both sides.

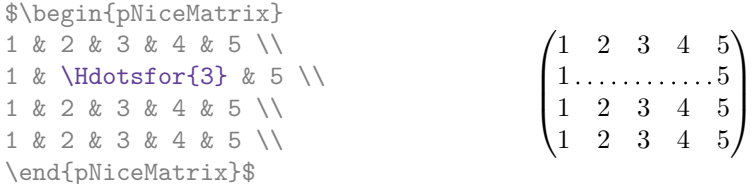

However, if these cells are empty, the dotted line extends only in the cells specified by the argument of \Hdotsfor (by design).

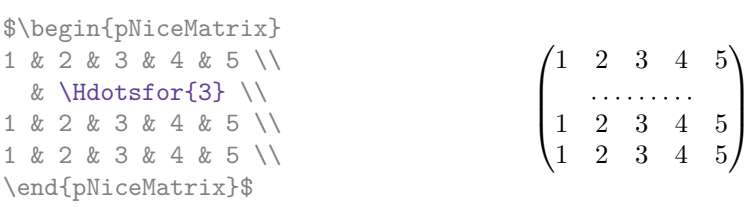

The command \hdotsfor of amsmath takes an optional argument (between square brackets) which is used for fine tuning of the space beetween two consecutive dots. For homogeneity, \Hdotsfor has also an optional argument but this argument is discarded silently.

### **3.3 How to generate the continuous dotted lines transparently**

The package nicematrix provides an option called transparent for using existing code transparently in the environments {matrix}. This option can be set as option of \usepackage or with the command \NiceMatrixOptions.

In fact, this option is an alias for the conjonction of two options: renew-dots and renew-matrix.

• The option renew-dots

With this option, the commands \ldots, \cdots, \vdots, \ddots, \iddots<sup>5</sup> and \hdotsfor are redefined within the environments provided by nicematrix and behave like \Ldots, \Cdots, \Vdots, \Ddots, \Iddots and \Hdotsfor; the command \dots ("automatic dots" of amsmath) is also redefined to behave like \Ldots.

• The option renew-matrix

With this option, the environment  $\{matrix\}$  is redefined and behave like  $\{NiceMatrix}, and$ so on for the five variants.

Therefore, with the option transparent, a classical code gives directly the ouput of nicematrix.

```
\NiceMatrixOptions{transparent}
\begin{pmatrix}
1 & \cdots & \cdots & 1 \\
0 & ddots & \vdots\vdots & \ddots & \ddots & \vdots \\
0 & \cdots & 0 & 1
\end{pmatrix}
```
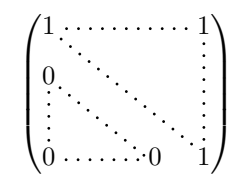

# **4 The Tikz nodes created by nicematrix**

The package nicematrix creates a Tikz node for each cell of the considered array. These nodes are used to draw the dotted lines between the cells of the matrix. However, the user may wish to use directly these nodes. It's possible. First, the user have to give a name to the matrix (with a key

 $5$ The command \iddots is not a command of LaTeX but is defined by the package nicematrix. If mathdots is loaded, the version of mathdots is used.

called **name**). Then, the nodes are accessible through the names "*name-i-j*" where *name* is the name given to the matrix and *i* and *j* the number of the row and the column of the considered cell.

> $\sqrt{ }$  $\mathcal{L}$

1 2 3 4 (5) 6 7 8 9

 $\setminus$  $\overline{1}$ 

\$\begin{pNiceMatrix}[name=mymatrix] 1 & 2 & 3 \\ 4 & 5 & 6 \\ 7 & 8 & 9 \\ \end{pNiceMatrix}\$ \tikz[remember picture,overlay] \draw (mymatrix-2-2) circle (2mm) ;

Don't forget the options remember picture and overlay.

In the following example, we have underlined all the nodes of the matrix.

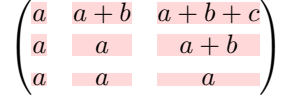

In fact, the package nicematrix can create "extra nodes". These new nodes are created if the option create-extra-nodes is used. There are two series of extra nodes: the "medium nodes" and the "large nodes".

The names of the "medium nodes" are constructed by adding the suffix "-medium" to the names of the "normal nodes". In the following example, we have underlined the "medium nodes". We consider that this example is self-explanatory.

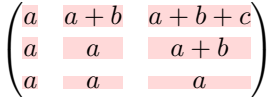

The names of the "large nodes" are constructed by adding the suffix "-large" to the names of the "normal nodes". In the following example, we have underlined the "large nodes". We consider that this example is self-explanatory.<sup>6</sup>

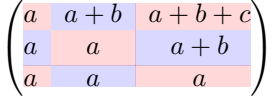

The "large nodes" of the first column and last column may appear too small for some usage. That's why it's possible to use the options left-margin and right-margin to add space on both sides of the array and also space in the "large nodes" of the first column and last column. In the following example, we have used the options  $\texttt{left-margin}$  and  $\texttt{right-margin}$ .

```
\sqrt{ }\mathcal{L}a \mid a+b \mid a+b+ca \begin{array}{|c|c|} a & a+b \end{array}a a a
                                         \setminus\mathbf{I}
```
It's also possible to add more space on both side of the array with the options extra-left-margin and extra-right-margin. These margins are not incorporated in the "large nodes". In the following example, we have used extra-left-margin and extra-right-margin with the value 3 pt.

$$
\left(\begin{array}{cc|cc} a & a+b & a+b+c \\ a & a & a+b \\ \hline a & a & a \end{array}\right)
$$

 $^6$ In the environments like {pNiceArrayC} and {pNiceArrayRC}, there is not "large nodes" created in the exterior row and column.

<sup>7</sup>The options left-margin and right-margin take dimensions as values but, if no value is given, the default value is used, which is \arraycolsep.

In this case, if we want a control over the height of the rows, we can add a **\strut** in each row of the array.

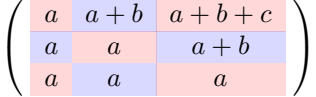

We explain below how to fill the nodes created by nicematrix.

# **5 The code-after**

The option code-after may be used to give some code that will be excuted after the construction of the matrix (and, hence, after the construction of all the Tikz nodes).

In the code-after, the Tikz nodes should be accessed by a name of the form *i*-*j* (without the prefix of the name of the environment).

Moreover, a special command, called  $\lambda$  ine is available to draw directly dotted lines between nodes.

```
$\begin{pNiceMatrix}[code-after = {\line {1-1} {3-3}}]
0 & 0 & 0 \\
0 & & 0 \\
0 & 0 & 0 \\
\end{pNiceMatrix}$
                                                                                   \sqrt{ }\overline{1}0, 0 00 \cdots 0
                                                                                      0 0 0
                                                                                              \setminus\overline{1}
```
# **6 The environment {NiceArray}**

<span id="page-6-0"></span>The environment {NiceArray} is similar to the environment {array}. As for {array}, the mandatory argument is the preamble of the array. However, for technical reasons, in this preamble, the user must use the letters L, C and  $\mathbb{R}^8$  instead of 1, c and r. It's possible to use the constructions  $\mathbf{w}\{\ldots\}\{\ldots\}$ ,  $W{\ldots}$  $\{.\ldots\}$ ,  $|, \geq {\ldots}$ ,  $\{.\ldots\}$ ,  $\emptyset\ldots\}$ ,  $|$ ,  $\ldots\}$  and  $*{n}{\ldots}$  but the letters p, m and b should not be used.<sup>9</sup>

The environment {Nice[Ar](#page-6-2)ray} accepts the classical options t, c and b of {array} but also other options defined by nicematrix (renew-dots, columns-width, etc.).

An example with a linear system (we need {NiceArray} for the vertical rule):

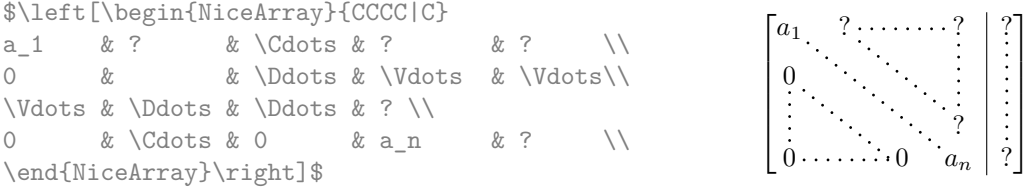

An example where we use  $\{Nicelrray\}$  because we want to use the types L and R for the columns:

\$\left(\begin{NiceArray}{LCR} a  $\{11\}$  & \Cdots & a  $\{1n\}$  \\ a $\{21\}$  & & a $\{2n\}$  \\ \Vdots & & \Vdots \\  $a_{n-1,1} \& \Cdot s \& a_{n-1,n} \ \$ \end{NiceArray}\right)\$

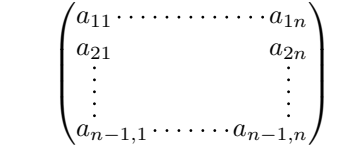

<sup>8</sup>The column types L, C and R are defined locally inside {NiceArray} with \newcolumntype of array. This definition overrides an eventual previous definition.

<span id="page-6-2"></span><span id="page-6-1"></span> $9$ In a command \multicolumn, one should also use the letters L, C, R.

# **7 The environment {pNiceArrayC} and its variants**

The environment {pNiceArrayC} composes a matrix with an exterior column.

The environment {pNiceArrayC} takes a mandatory argument which is the preamble of the array. The types of columns available are the same as for the environment {NiceArray}. **However, no specification must be given for the last column.** It will automatically (and necessarily) be a L column.

A special option, called code-for-last-col, specifies tokens that will be inserted before each cell of the last column. The option columns-width doesn't apply to this external column.

```
$\begin{pNiceArrayC}{*6C|C}[nullify-dots,code-for-last-col={\scriptstyle}]
1 & 1 & 1 &\Cdots & & 1 & 0 & \\
0 & 1 & 0 &\Cdots & & 0 & X L_2 \gets L_2-L_1 \\
0 & 0 & 1 &\Ddots & & \Vdots & & L_3 \gets L_3-L_1 \\
     & & &\Ddots & & \& & \Vdots & \Vdots \\
\vdash \forall x \in \& \Delta x \in \& \Delta x \in \& 00 & & &\Cdots & 0 & 1 & 0 & L_n \gets L_n-L_1
\end{pNiceArrayC}$
```
 $\begin{pmatrix} 1 & 1 & 1 & \cdots & 1 \end{pmatrix}$  $\overline{\phantom{a}}$  $0 \quad 1 \quad 0 \cdot \cdot \cdot \cdot \cdot \cdot \cdot 0 \mid : \mid L_2 \leftarrow L_2 - L_1$ 0 0 1 *<sup>L</sup>*3*←L*3*−L*<sup>1</sup> 0  $0 \cdot \cdot \cdot \cdot \cdot \cdot \cdot \cdot \cdot \cdot \cdot 0 \quad 1 \mid 0 \big/ L_n \leftarrow L_n - L_1$  $\setminus$  $\begin{array}{c} \hline \end{array}$ 

In fact, the environment {pNiceArrayC} and its variants are based upon an more general environment, called {NiceArrayCwithDelims}. The first two mandatory arguments of this environment are the left and right delimiters used in the construction of the matrix. It's possible to use {NiceArrayCwithDelims} if we want to use atypical delimiters.

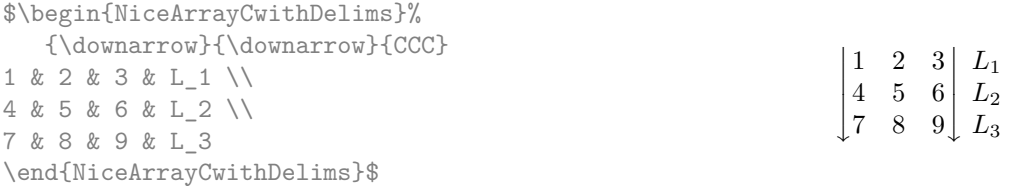

# <span id="page-7-0"></span>**8 The environment {pNiceArrayRC} and its variants**

The environment  $\{pNiceArrayRC\}$  composes a matrix with an exterior row and an exterior column. This environment {pNiceArrayRC} takes a mandatory argument which is the preamble of the array. As for the environment {pNiceArrayC}, no specification must be given for the last column (it will automatically be a L column).

A special option, called code-for-first-row, specifies tokens that will be inserted before each cell of the first row.

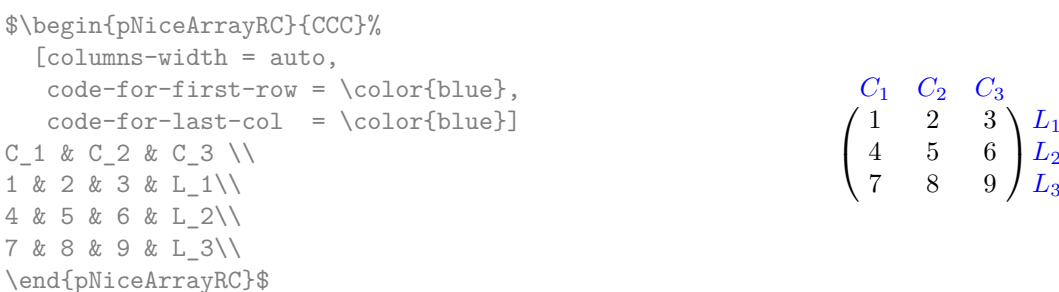

The first row of an environment {pNiceArrayRC} has the number 0, and not 1. This number is used for the names of the Tikz nodes (the names of these nodes are used, for example, by the command \line in code-after).

For technical reasons, it's not possible to use the option of the command \\ after the first row (the placement of the delimiters would be wrong).

In fact, the environment {pNiceArrayRC} and its variants are based upon an more general environment, called {NiceArrayRCwithDelims}. The first two mandatory arguments of this environment are the left and right delimiters used in the construction of the matrix. It's possible to use {NiceArrayRCwithDelims} if we want to use atypical delimiters.

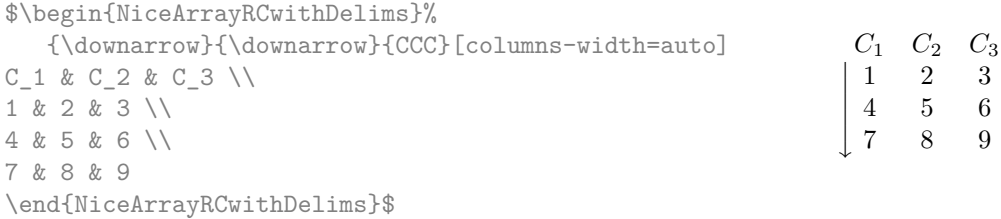

If we want to write a linear system, we can use the following code, with a preamble  $CCC$ 

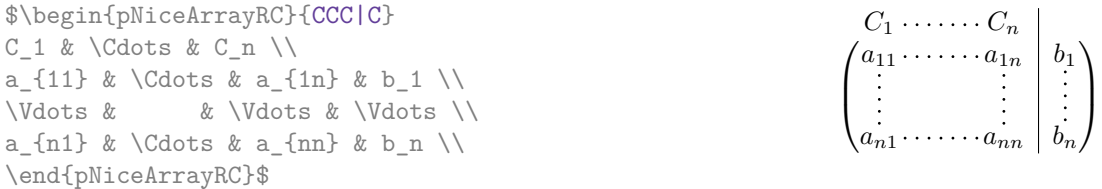

The resultat may seem disappointing. It's possible to suppress the vertical rule in the first row with the command \multicolumn in order to "reconstruct" the cell.

```
$\begin{pNiceArrayRC}{CCC|C}
C_1 & \Cdots & \multicolumn{1}{C}{C_n} \\
a \{11\} & \Cdots & a \{1n\} & b 1 \\
\Vdots & & \Vdots & \Vdots \\
a \{n1\} & \Cdots & a \{nn\} & b n \\
\end{pNiceArrayRC}$
```
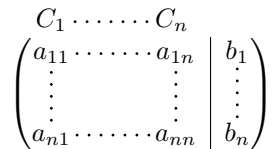

 $\overline{\phantom{a}}$  $\overline{\phantom{a}}$  $\overline{\phantom{a}}$  $\overline{\phantom{a}}$  $\overline{\phantom{a}}$  $\downarrow$ 

On the other side, we may remark that an horizontal line (with \hline or \hdashline of arydshln) doesn't extend in the "exterior column" of an environment like {pNiceArrayC} or {pNiceArrayRC}.

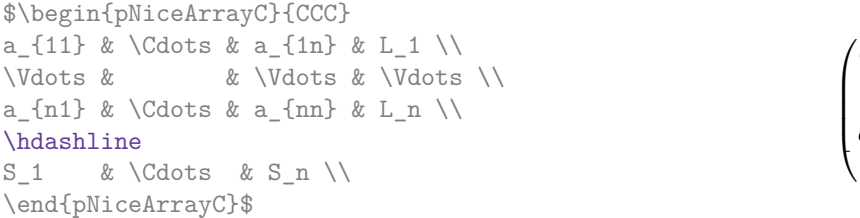

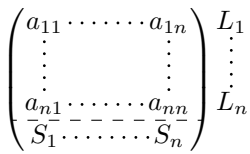

# **9 The width of the columns**

In the environments with an explicit preamble (like {NiceArray}, {pNiceArrayC}, {pNiceArrayRC}, etc.), it's possible to fix the width of a given column with the standard letters w and W of the package array.

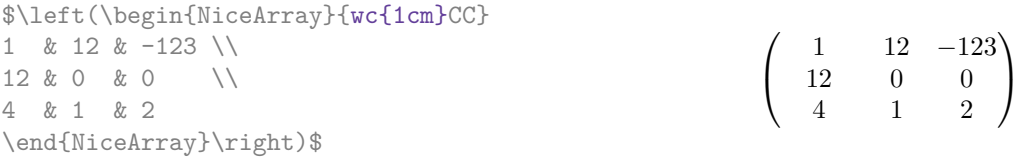

It's also possible to fix the width of all the columns of a matrix directly with the option columns-width (in all the environments of nicematrix).

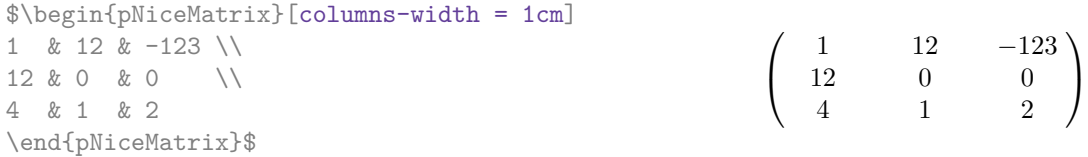

Note that the space inserted between two columns (equal to  $2 \ar{raycolsep}$ ) is not suppressed.

It's possible to give the value auto to the option columns-width: all the columns of the array will have a width equal to the widest cell of the array. **Two or three compilations may be necessary.**

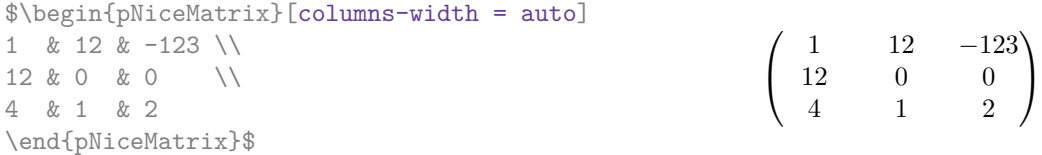

It's possible to fix the width of the columns of all the matrices of a current scope with the command \NiceMatrixOptions.

```
\NiceMatrixOptions{columns-width=10mm}
```

```
$\begin{pNiceMatrix}
a & b \\ c & d \\
\end{pNiceMatrix}
=
\begin{pNiceMatrix}
1 & 1245 \\ 345 & 2 \\
\end{pNiceMatrix}$
```

```
(
a b
     c d
                      =\begin{pmatrix} 1 & 1245 \\ 245 & 2 \end{pmatrix}345 2
                                                  \setminus
```
 $\setminus$ 

But it's also possible to fix a zone where all the matrices will have their columns of the same width, equal to the widest cell of all the matrices. This construction uses the environment {NiceMatrixBlock} with the option auto-columns-width. 10

```
\begin{NiceMatrixBlock}[auto-columns-width]
$\begin{pNiceMatrix}
a & b \\ c & d \\
\end{pNiceMatrix}
=
\begin{pNiceMatrix}
1 & 1245 \\ 345 & 2 \\
\end{pNiceMatrix}$
\end{NiceMatrixBlock}
                                                      (
a b
                                                         c d
                                                                  =\begin{pmatrix} 1 & 1245 \\ 245 & 2 \end{pmatrix}345 2
```
## **10 Technical remarks**

#### **10.1 Diagonal lines**

By default, all the diagonal lines<sup>11</sup> of a same array are "parallelized". That means that the first diagonal line is drawn and, then, the other lines are drawn parallel to the first one (by rotation around the left-most extremity of the line). That's why the position of the instructions \Ddots in the array can have a marked effect on the final result.

In the following examples, the fir[st](#page-9-0) \Ddots instruction is written in color:

<sup>10</sup>At this time, this is the only usage of the environment {NiceMatrixBlock} but it may have other usages in the future.

<span id="page-9-0"></span><sup>&</sup>lt;sup>11</sup>We speak of the lines created by  $\Delta$  boots and not the lines created by a command  $\langle$ line in code-after.

Example with parallelization (default):

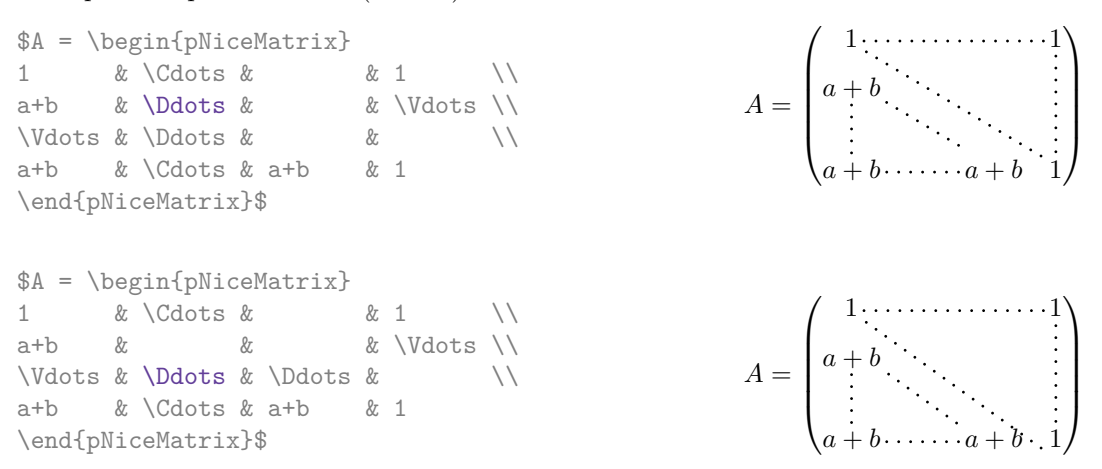

It's possible to turn off the parallelization with the option parallelize-diags set to false:

The same example without parallelization:

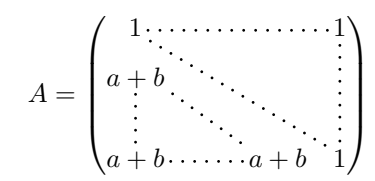

## **10.2 The "empty" cells**

An instruction like \Ldots, \Cdots, etc. tries to determine the first non-empty cells on both sides. However, a empty cell is not necessarily a cell with no TeX content (that is to say a cell with no token between the two ampersands  $\&$ ). Indeed, a cell with contents \hspace\*{1cm} may be considered as empty.

For nicematrix, the precise rules are as follow.

• An implicit cell is empty. For example, in the following matrix:

```
\begin{pmatrix}
a & b \\
c \vee\end{pmatrix}
```
the last cell (second row and second column) is empty.

- Each cell whose TeX ouput has a width less than 0.5 pt is empty.
- A cell which contains a command \Ldots, \Cdots, \Vdots, \Ddots or \Iddots and their starred versions is empty. We recall that these commands should be used alone in a cell.
- A cell with a command **\Hspace** (or **\Hspace\***) is empty. This command **\Hspace** is a command defined by the package nicematrix with the same meaning as \hspace except that the cell where it is used is considered as empty. This command can be used to fix the width of some columns of the matrix without interfering with nicematrix.

#### **10.3 The option exterior-arraycolsep**

The environment {array} inserts an horizontal space equal to \arraycolsep before and after each column. In particular, there is a space equal to \arraycolsep before and after the array. This feature of the environment  $\{array\}$  was probably not a good idea.<sup>12</sup>

The environment {matrix} and its variants ({pmatrix}, {vmatrix}, etc.) of amsmath prefer to delete these spaces with explicit instructions \hskip -\arraycolsep and {NiceArray} does likewise.

However, the user can change this behaviour with the boolean option exterior-arraycolsep of the command \NiceMatrixOptions. With this option, {N[ice](#page-11-0)Array} will insert the same horizontal spaces as the environment {array}.

This option is also for "compatibility" since the package nicematrix provides a more precise control with the options left-margin, right-margin, extra-left-margin and extra-right-margin.

## **10.4 A** technical problem with the argument of  $\setminus$

For technical, reasons, if you use the optional argument of the command \\, the vertical space added will also be added to the "normal" node corresponding at the previous node.

```
\begin{pNiceMatrix}
a & \frac{AB}{\Gamma}b & c
\end{pNiceMatrix}
```
 $\int a \frac{A}{B}$ *b c*  $\setminus$ 

> $\int a \frac{A}{B}$ *b c*

 $\setminus$ 

 $\setminus$ 

There are two solutions to solve this problem. The first solution is to use a TeX command to insert space between the rows.

\begin{pNiceMatrix} a &  $\frac{1}{1}$ \noalign{\kern2mm} b & c \end{pNiceMatrix}

The other solution is to use the command  $\mathcal{L}$  in the previous cell.

\begin{pNiceMatrix} a & \multicolumn1C{\frac AB} \\[2mm] b & c \end{pNiceMatrix}  $\int a \frac{A}{B}$ *b c*

### **10.5 A remark concerning a bug of Tikz**

Due to a bug in Tikz, the construction -- cycle in a Tikz path is incompatible with the use of name prefix and name  $\mathrm{suffix.}^{13}$ 

Since name prefix is implicitly used in the code-after of nicematrix, it's not possible to use -- cycle in code-after.

# **11 Examples**

### **11.1 Dotted lines**

A tridiagonal matrix:

<sup>12</sup>In the documentation of {amsmath}, we can read: *The extra space of* \arraycolsep *that array adds on each side is a waste so we remove it [in* {matrix}*] (perhaps we should instead remove it from array in general, but that's a harder task).* It's possible to suppress these spaces for a given environment {array} with a construction like \begin{array}{@{}ccccc@{}}.

<span id="page-11-0"></span> $^{13}$ cf. tex.stackexchange.com/questions/327007/tikz-fill-not-being-drawn-using-named-coordinates

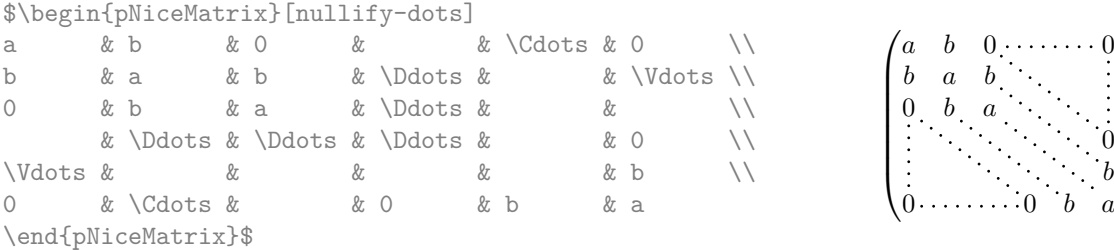

## A permutation matrix:

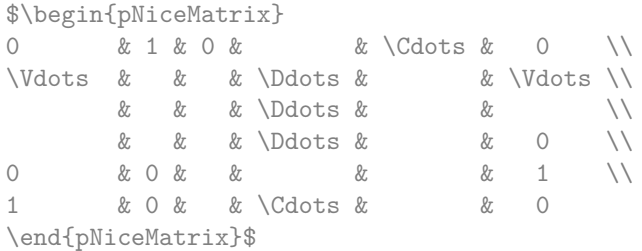

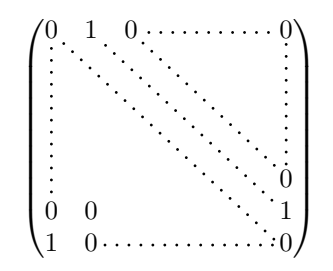

 $\overline{0}$ *b*

 $\setminus$ 

 $\cdot$ 

#### An example with \Iddots:

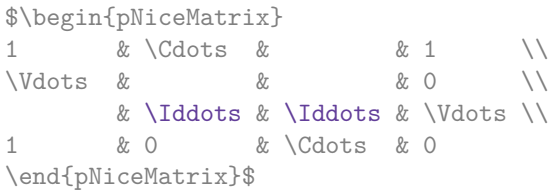

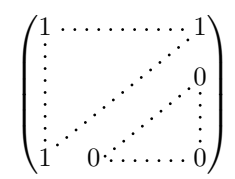

#### An example with **\multicolumn**:

\begin{pNiceMatrix}[nullify-dots] 1 & 2 & 3 & 4 & 5 & 6 & 7 & 8 & 9 & 10\\ 1 & 2 & 3 & 4 & 5 & 6 & 7 & 8 & 9 & 10\\ \Cdots & & \multicolumn{6}{C}{10 \text{ other rows}} & \Cdots \\ 1 & 2 & 3 & 4 & 5 & 6 & 7 & 8 & 9 & 10 \end{pNiceMatrix}

> $\sqrt{ }$  $\left\lfloor \cdot \right\rfloor$ 1 2 3 4 5 6 7 8 9 10 1 2 3 4 5 6 7 8 9 10 10 other rows 1 2 3 4 5 6 7 8 9 10  $\setminus$  $\cdot$

#### An example with \Hdotsfor:

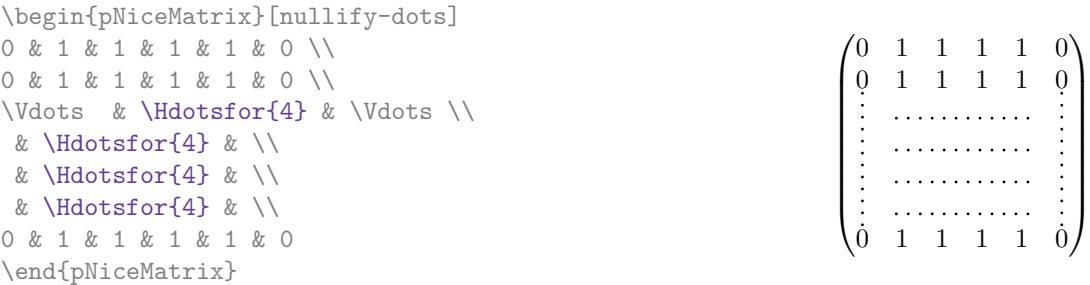

An example for the resultant of two polynoms (the dashed line has been drawn with arydshln):

```
\setlength{\extrarowheight}{1mm}
\label{thm:main} $$ \l\begin{bmatrix} {\CCCC:CC} [column = width = 6mm] a_0 & \& \& \& b_0 & \& \& \quad \\\end{bmatrix}a_0 & && &b_0 & & \\
a_1 \&\D{dots}\& \&b_1 \&\D{dots}\&\Vdots&\Ddots&& &\Vdots &\Ddots&b_0 \\
a_p & &&a_0 & & &b_1 \\
     &\Ddots&&a_1 &b_q & &\Vdots\\
     & \&\V{dots} & \L{\odot}& &\&a\_\_p & &\&b\_\_q \\
\end{NiceArray}\]
```
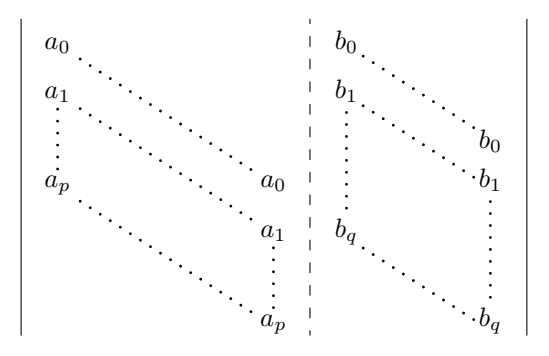

## **11.2 Width of the columns**

In the following example, we use {NiceMatrixBlock} with the option auto-columns-width because we want the same automatic width for all the columns of the matrices.

```
\begin{NiceMatrixBlock}[auto-columns-width]
\NiceMatrixOptions{code-for-last-col = \color{blue}\scriptstyle}
\setlength{\extrarowheight}{1mm}
\quad $\begin{pNiceArrayC}{CCCC|C}
1&1&1&1&1&\\
2&4&8&16&9&\\
3&9&27&81&36&\\
4&16&64&256&100&\\
\end{pNiceArrayC}$
...
\end{NiceMatrixBlock}
```
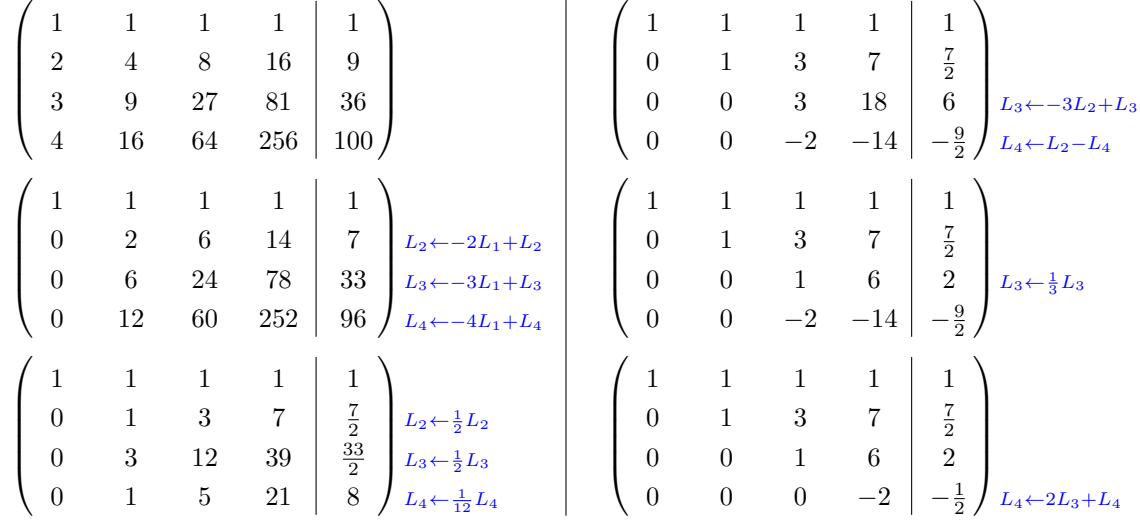

## **11.3 How to highlight cells of the matrix**

In order to highlight a cell of a matrix, it's possible to "draw" one of the correspond nodes (the "normal node", the "medium node" or the "large node"). In the following example, we use the "large nodes" of the diagonal of the matrix (with the Tikz key "name suffix", it's easy to use the "large nodes"). In order to have the continuity of the lines, we have to set inner  $\text{sep} = -\pgflinewidth/2$ .

```
$\left(\,\begin{NiceArray}{>{\strut}CCCC}
   [create-extra-nodes,left-margin,right-margin,
    code-after = {\begin{tikzpicture}
                      [name suffix = -large,
                      every node/.style = {draw,
                                            inner sep = -\pgfilinewidth/2}]\n\node [fit = (1-1)] {} ;
                     \n\node [fit = (2-2)] {} ;
                     \n\node [fit = (3-3)] {} ;
                     \n\node [fit = (4-4)] {} ;
                  \end{tikzpicture}}]
a_{11} & a_{12} & a_{13} & a_{14} \\
a_{21} & a_{22} & a_{23} & a_{24} \\
a_{31} & a_{32} & a_{33} & a_{34} \\
a_{41} & a_{42} & a_{43} & a_{44}
\end{NiceArray}\,\right)$
```
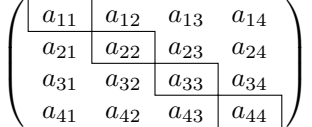

The package nicematrix is constructed upon the environment {array} and, therefore, it's possible to use the package colortbl in the environments of nicematrix.

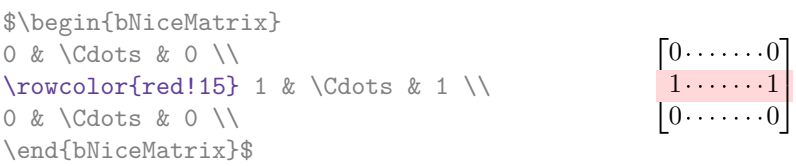

The result may be disappointing. We therefore propose another method to highlight a row of the matrix. We create a rectangular Tikz node which encompasses the nodes of the second row with the Tikz library fit. This Tikz node is filled after the construction of the matrix. In order to see the text *under* this node, we have to use transparency with the blend mode equal to multiply. Warning: some PDF readers are not able to render transparency correctly.

```
\tikzset{highlight/.style={rectangle,
                                                                                         fill=red!15,
                                                                                        blend mode = multiply,
                                                                                         rounded corners = 0.5 mm,
                                                                                         inner sep=1pt}}
\begin{bmatrix} \pmb{\theta} \rightarrow \pmb{\theta} \rightarrow \pmb{\theta}0 & \Cdots & 0 \\
1 & \Cdots & 1 \\
0 & \text{Cdots } k 0 \\
\end{bNiceMatrix}$
```
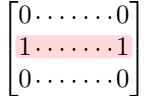

This code fails with latex-dvips-ps2pdf because Tikz for dvips, as for now, doesn't support blend modes. However, the following code, in the preamble, should activate blend modes in this way of compilation.

```
\ExplSyntaxOn
\makeatletter
\tl_set:Nn \l_tmpa_tl {pgfsys-dvips.def}
\tl_if_eq:NNT \l_tmpa_tl \pgfsysdriver
 {\cs_set:Npn\pgfsys@blend@mode#1{\special{ps:~/\tl_upper_case:n #1~.setblendmode}}}
\makeatother
\ExplSyntaxOff
```
Considerer now the following matrix which we have named example.

```
$\begin{pNiceArrayC}{CCC}[name=example,create-extra-nodes]
a & a + b & a + b + c & L_1 \a & a x + b & L_2 \\
a & a & a & L_3
\end{pNiceArrayC}$
```

```
\sqrt{ }\overline{1}a \quad a+b \quad a+b+c \ \ \ L_1a a a + b L_2a a a L3
                         \setminus\overline{1}
```
If we want to highlight each row of this matrix, we can use the previous technique three times.

```
\tikzset{myoptions/.style={remember picture,
                           overlay,
                           name prefix = example-,
                           every node/.style = \{fill = red!15,blend mode = multiply,
                                                inner sep = 0pt}}}
```

```
\begin{tikzpicture}[myoptions]
\node [fit = (1-1) (1-3)] {} ;
\node [fit = (2-1) (2-3)] {} ;
\node [fit = (3-1) (3-3)] {} ;
\end{tikzpicture}
```
We obtain the following matrix.

 $\sqrt{ }$  $\overline{1}$  $a \quad a+b \quad a+b+c \setminus L_1$  $a \qquad a \qquad a+b \qquad L_2$  $a$   $a$   $d$   $L_3$  $\setminus$  $\overline{1}$ 

The result may seem disappointing. We can improve it by using the "medium nodes" instead of the "normal nodes".

\begin{tikzpicture}[myoptions, name suffix = -medium]  $\node$  [fit =  $(1-1) (1-3)$ ] {} ;  $\node$  [fit =  $(2-1)$   $(2-3)$ ] {} ; \node [fit = (3-1) (3-3)] {} ; \end{tikzpicture}

We obtain the following matrix.

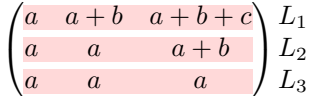

In the following example, we use the "large nodes" to highlight a zone of the matrix.

```
\left(\,\begin{NiceArray}{>{\strut}CCCC}
   [create-extra-nodes,left-margin,right-margin,
    code-after = {\tikz \path [name suffix = -large,
                               fill = red!15,blend mode = multiply]
                        (1-1.north west)
                     |- (2-2.north west)
                     |- (3-3.north west)
                     |- (4-4.north west)
                     |- (4-4.south east)
                     [- (1-1.north west) ; ]A_{11} & A_{12} & A_{13} & A_{14} \\
A_{21} & A_{22} & A_{23} & A_{24} \\
A_{31} & A_{32} & A_{33} & A_{34} \\
A_{41} & A_{42} & A_{43} & A_{44}
\end{NiceArray}\,\right)
```
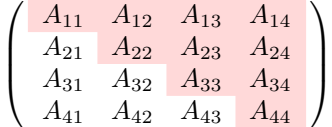

## **11.4 Block matrices**

In the following example, we use the "large nodes" to construct a block matrix (the dashed lines have been drawn with arydshln).

```
\left(\begin{NiceArray}{CC:CC}
   [create-extra-nodes,
    code-after = { \tikz \node [fit = (1-1-\text{large}) (2-2-\text{large}), inner sep = 0 pt]
                                {$0_{22}$} ; } ]
       & & a_{13} & a_{14} \\
       & & a_{23} & a_{24} \\
\hdashline
a_{31} & a_{32} & a_{33} & a_{34} \\
a_{41} & a_{42} & a_{34} & a_{44}
\end{NiceArray}\right)
                                   \sqrt{ }
```

```
D =
      \parallela13 a14
                       a23 a24
         a_{31} a_{32} a_{33} a_{34}a_{41} a_{42} a_{34} a_{44}0_{22} a_{13} a_{14}\Big\}
```
# **12 Implementation**

By default, the package nicematrix doesn't patch any existing code.

However, when the option renew-dots is used, the commands \cdots, \ldots, \dots, \vdots, \ddots and \iddots are redefined in the environments provided by nicematrix as explained previously. In the same way, if the option renew-matrix is used, the environment {matrix} of amsmath is redefined.

On the other hand, the environment {array} is never redefined.

Of course, the package nicematrix uses the features of the package array. It tries to be independant of its implementation. Unfortunately, it was not possible to be strictly independant: the package nicematrix relies upon the fact that the package {array} uses \ialign to begin the \halign.

The desire to do no modification to existing code leads to complications in the code of this extension.

#### **12.1 Declaration of the package and extensions loaded**

First, tikz and the Tikz library fit are loaded before the \ProvidesExplPackage. They are loaded this way because \usetifkzlibrary in expl3 code fails.<sup>14</sup>

```
1 \RequirePackage{tikz}
```

```
2 \usetikzlibrary{fit}
```
We give the traditionnal declaration of a package writte[n w](#page-17-0)ith  $exp13$ :

- <sup>3</sup> \RequirePackage{l3keys2e}
- <sup>4</sup> \ProvidesExplPackage
- {nicematrix}

```
{\mbox{\texttt{{\small\bf}}}}
```

```
7 {\myfileversion}
```
<sup>8</sup> {Several features to improve the typesetting of mathematical matrices with TikZ}

The command for the treatment of the options of \usepackage is at the end of this package for technical reasons.

We load array and amsmath.

- <sup>9</sup> \RequirePackage{array}
- <sup>10</sup> \RequirePackage{amsmath}

<span id="page-17-0"></span> $14$ cf. tex.stackexchange.com/questions/57424/using-of-usetikzlibrary-in-an-expl3-package-fails

The package xparse will be used to define the environment {NiceMatrix}, its variants and the document-level commands (\NiceMatrixOptions, etc.).

<sup>11</sup> \RequirePackage{xparse}

#### **12.2 Technical definitions**

```
12 \cs_new_protected:Nn \@@_msg_error:n
13 {\msg_error:nn {nicematrix} {#1}}
14 \cs_new_protected:Nn \@@_msg_error:nn
15 {\mathsf{Nsg\_error:nn} {\mathsf{#1}} {\mathsf{#2}}16 \cs_new_protected:Nn \@@_bool_new:N
17 {\bool_if_exist:NTF #1
18 {\bool_set_false:N #1}
19 {\boldsymbol{\delta}} {\boldsymbol{\delta}} {\bool_new:N #1}}
```
First, we define a command **\iddots** similar to **\ddots**  $(\cdot \cdot)$  but with dots going forward  $(\cdot \cdot)$ . We use \ProvideDocumentCommand of xparse, and so, if the command \iddots has already been defined (for example by the package mathdots), we don't define it again.

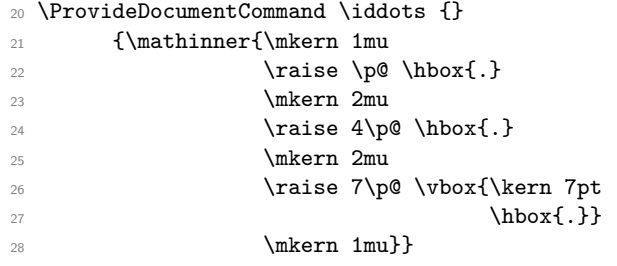

This definition is a variant of the standard definition of  $\ddot{o}$  ddots.

The following counter will count the environments {NiceArray}. The value of this counter will be used to prefix the names of the Tikz nodes created in the array.

<sup>29</sup> \int\_new:N \g\_@@\_env\_int

The dimension  $\lvert \cdot \rvert$   $\lvert \cdot \rvert$   $\lvert \cdot \rvert$   $\lvert \cdot \rvert$  and  $\lvert \cdot \rvert$  and  $\lvert \cdot \rvert$  and  $\lvert \cdot \rvert$  and  $\lvert \cdot \rvert$  and  $\lvert \cdot \rvert$  and  $\lvert \cdot \rvert$  and  $\lvert \cdot \rvert$  and  $\lvert \cdot \rvert$  and  $\lvert \cdot \rvert$  and  $\lvert \cdot \rvert$  and  $\lvert \cdot \rvert$ must have the same width.

```
30 \dim_new:N \l_@@_columns_width_dim
```
The sequence  $\gtrsim$   $\lll$  names seq will be the list of all the names of environments used (via the option name) in the document: two environments must not have the same name.

<sup>31</sup> \seq\_new:N \g\_@@\_names\_seq

The integer \1\_@@\_nb\_first\_row\_int is the number of the first row of the array. The default value is 1, but, in the environments like {pNiceArrayRC}, the value will be 0.

- <sup>32</sup> \int\_new:N \l\_@@\_nb\_first\_row\_int
- <sup>33</sup> \int\_set:Nn \l\_@@\_nb\_first\_row\_int 1

The flag \1\_@@\_exterior\_column\_bool will indicate if we are in an environment of the type of {pNiceArrayC} or {pNiceArrayRC}. It will be used for the creation of the "large nodes".

<sup>34</sup> \bool\_new:N \l\_@@\_exterior\_column\_bool

## **12.3 The options**

The token list  $\lceil \cdot \rceil$   $\lll \leq \log_{10} \cdot \text{m}$  will contain one of the three values t, c or b and will indicate the position of the environment as in the option of the environment {array}. For the environment {pNiceMatrix}, {pNiceArrayC},{pNiceArrayRC} and their variants, the value will programmatically be fixed to c. For the environment {NiceArray}, however, the three values t, c and b are possible.

<sup>35</sup> \tl\_new:N \l\_@@\_pos\_env\_tl <sup>36</sup> \tl\_set:Nn \l\_@@\_pos\_env\_tl c The flag \l\_@@\_exterior\_arraycolsep\_bool corresponds to the option exterior-arraycolsep. If this option is set, a space equal to  $\arctan$  be put on both sides of an environment {NiceArray} (but neither for {NiceMatrix}, {pNiceArrayC}, {pNiceArrayRC} and their variants even if these environments rely upon {NiceArray}).

<sup>37</sup> \bool\_new:N \l\_@@\_exterior\_arraycolsep\_bool

The flag \1\_00\_parallelize\_diags\_bool controls wether the diagonals are parallelized. The default is true.

<sup>38</sup> \bool\_new:N \l\_@@\_parallelize\_diags\_bool

<sup>39</sup> \bool\_set\_true:N \l\_@@\_parallelize\_diags\_bool

The flag \l\_@@\_nullify\_dots\_bool corresponds to the option nullify-dots. When the flag is down, the instructions like \vdots are inserted within a \hphantom (and so the constructed matrix has exactly the same size as a matrix constructed with the classical  $\{\text{matrix}\}$  and  $\ldots$ ,  $\vdots$ etc.)

<sup>40</sup> \bool\_new:N \l\_@@\_nullify\_dots\_bool

The following flag will be used when the current options specify that all the columns of the array must have the same width equal to the largest width of a cell of the array (except the cell of the "exterior column" of an environment of the kind of {pNiceArrayC}).

<sup>41</sup> \bool\_new:N \l\_@@\_auto\_columns\_width\_bool

The token list  $\lceil \text{Qe}_\text{code}_\text{cont} \rceil \cdot \text{last}_\text{col}\rceil$  will contain code inserted at the beginning of each cell of the last column in the environment {pNiceArrayC} (and its variants). It corresponds to the option code-for-last-col.

<sup>42</sup> \tl\_new:N \l\_@@\_code\_for\_last\_col\_tl

We don't want to patch any existing code. That's why some code must be executed in a **\aftergroup**. That's why the parameters used in that code must be transfered outside the current group. To do this, we copy those quantities in global variables just before the \aftergroup. Therefore, for those quantities, we have two parameters, one local and one global. For example, we have \l\_@@\_name\_tl and \g\_@@\_name\_tl.

The token list  $\lceil \log_{\text{name}-t} \rceil$  will contain the optional name of the environment: this name can be used to access to the Tikz nodes created in the array from outside the environment.

```
43 \tl_new:N \g_@@_name_tl
44 \tl_new:N \l_@@_name_tl
```
The boolean \1\_@@\_extra\_nodes\_bool will be used to indicate wether the "medium nodes" and "large nodes" are created in the array.

<sup>45</sup> \bool\_new:N \l\_@@\_extra\_nodes\_bool

<sup>46</sup> \bool\_new:N \g\_@@\_extra\_nodes\_bool

The dimensions \l\_@@\_left\_margin\_dim and \l\_@@\_right\_margin\_dim correspond to the options left-margin and right-margin.

- <sup>47</sup> \dim\_new:N \l\_@@\_left\_margin\_dim
- <sup>48</sup> \dim\_new:N \l\_@@\_right\_margin\_dim
- <sup>49</sup> \dim\_new:N \g\_@@\_left\_margin\_dim
- <sup>50</sup> \dim\_new:N \g\_@@\_right\_margin\_dim

The dimensions \l\_@@\_extra\_left\_margin\_dim and \l\_@@\_extra\_right\_margin\_dim correspond to the options extra-left-margin and extra-right-margin.

- <sup>51</sup> \dim\_new:N \l\_@@\_extra\_left\_margin\_dim
- <sup>52</sup> \dim\_new:N \l\_@@\_extra\_right\_margin\_dim
- <sup>53</sup> \dim\_new:N \g\_@@\_extra\_right\_margin\_dim

We define a set of options which will be used with the command NiceMatrixOptions.<sup>15</sup>

```
54 \keys_define:nn {NiceMatrix/NiceMatrixOptions}
55 {parallelize-diags .bool_set:N = \l_@@_parallelize_diags_bool,
56 parallelize-diags .default:n = true,
57 ParallelizeDiagonals .meta:n = parallelize-diags,
```
With the option renew-dots, the command \cdots, \ldots, \vdots and \ddots are redefined and behave like the commands \Cdots, \Ldots, \Vdots and \Ddots.

```
58 renew-dots .bool_set:N = \l_@@_renew_dots_bool,
59 renew-dots .default:n = true,
60 RenewDots .meta:n = renew-dots,
```
With the option renew-matrix, the environment {matrix} of amsmath and its variants are redefined to behave like the environment {NiceMatrix} and its variants.

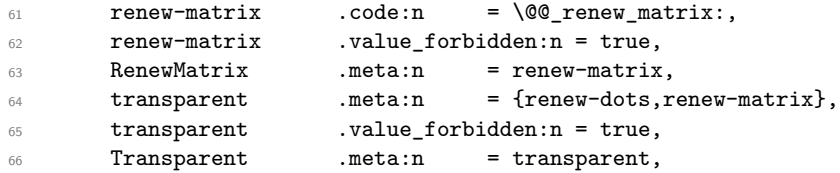

Without the option nullify-dots, the instructions like \vdots are inserted within a \hphantom (and so the constructed matrix has exactly the same size as a matrix constructed with the classical {matrix} and \ldots, \vdots, etc.). This option is set by default.

```
67 nullify-dots .bool_set:N = \l_@@_nullify_dots_bool ,
68 nullify-dots .default:n = true,
69 NullifyDots .meta:n = nullify-dots,
```
The following option is only for the environment {pNiceArrayC} and its variants. It will contain code inserted at the beginning of each cell of the last column.<sup>16</sup>

```
70 code-for-last-col .tl_set:N = \l_@@_code_for_last_col_tl,
71 code-for-last-col .value_required:n = true,
```
The option exterior-arraycolsep will have effect only in {[Nic](#page-20-0)eArray} for those who want to have for {NiceArray} the same behaviour as {array}.

```
72 exterior-arraycolsep .bool_set:N = \l_@@_exterior_arraycolsep_bool ,
73 exterior-arraycolsep .default:n = true,
```
If the option columns-width is used, all the columns will have the same width. In \NiceMatrixOptions, the special value auto is not available.

```
74 columns-width .code:n = \str_if_eq:nnTF {#1} {auto}
75 {\@@_msg_error:n {Option~auto~for~columns-width}}
\{\dim \text{set}: \text{Nn } \mathbb{Q} \text{ columns width dim } \{ \#1 \} \},77 create-extra-nodes .bool_set:N = \lceil \frac{00}{2} \rceil extra_nodes_bool,
78 create-extra-nodes .default:n = true,
\texttt{79} \qquad \texttt{left} \texttt{-margin} \quad \texttt{.dim\_set} : \texttt{N} \ = \ \lvert \texttt{l\_@@\_left\_margin\_dim} \rvert,80 left-margin .default:n = \arraycolsep,
81 right-margin .dim_set:N = \l_@@_right_margin_dim,
82 right-margin .default:n = \arraycolsep,
```
<sup>15</sup>Before the version 1.3, the names of the options were in "caml style" (like ParallelizeDiagonals) which was not a good idea. In version 1.4, the names are converted in lowercase with hyphens (like parallelize-diags). For compatibility, the old names are conversed.

<span id="page-20-0"></span><sup>&</sup>lt;sup>16</sup>In an environment  $\{p\text{NiceArrayC}\}$ , the last column is composed outside the parentheses of the array.

```
83 unknown .code:n = \@@_msg_error:n {Unknown~key~for~NiceMatrixOptions}}
84 \msg_new:nnnn {nicematrix}
85 {Unknown~key~for~NiceMatrixOptions}
86 {The~key~"\tl_use:N\l_keys_key_tl"~is~unknown~for~the~command
87 \token_to_str:N \NiceMatrixOptions.\\
88 If~you~go~on,~it~will~be~ignored.\\
89 For~a~list~of~the~available~keys,~type~H~<return>.}
90 {The~available~keys~are~(in~alphabetic~order):
91 code-for-last-col,
92 exterior-arraycolsep,\sim93 left-margin,
94 nullify-dots,
95 parallelize-diags,~
96 renew-dots,
97 renew-matrix, ~
98 right-margin,
99 and~transparent}
100 \msg_new:nnn {nicematrix}
101 {Option~auto~for~columns-width}
102 {You~can't~give~the~value~"auto"~to~the~option~"columns-width"~here.~
103 If~you~go~on,~the~option~will~be~ignored.}
```
\NiceMatrixOptions is the command of the nicematrix package to fix options at the document level. The scope of these specifications is the current TeX group.

```
104 \NewDocumentCommand \NiceMatrixOptions {m}
105 {\keys_set:nn {NiceMatrix/NiceMatrixOptions} {#1}}
106 \keys_define:nn {NiceMatrix/NiceMatrix}
107 {parallelize-diags .bool_set:N = \l_@@_parallelize_diags_bool,
108 parallelize-diags .default:n = true,
109 renew-dots .bool_set:N = \l_@@_renew_dots_bool,
110 renew-dots .default:n = true,
1111 nullify-dots .bool_set:N = \l_@@_nullify_dots_bool ,
112 nullify-dots .default:n = true,
```
The option columns-width is the width of the columns if we want the same width for all the columns of the array. A value of 0 pt means that the width of the column will be the natural width of the column.

```
113 columns-width .code:n = \str_if_eq:nnTF {#1} {auto}
114 {\bool_set_true:N
115 \l_@@_auto_columns_width_bool}
{\dim\_set: Nn \ \lceil \dim\_equ}, {\dim\_end}, {\dim\_equ}, {\dim \ {\#1}},
117 name .code:n = {\seq_i f_in: NnTF \g@Q_names\_seq {#1}}118 {\Qg_msg_error:nn {Duplicate~name} {#1}}
119 {\searrow} {\searrow} 
120 \text{ltl}\_\text{set}:Nn \setminus l_\text{0@name_tl} \text{#1}}\},121 name .value_required:n = true,
122 code-after .tl_set:N = \1_00_code_after_tl,
123 code-after .initial:n = \c{empty_t},
124 code-after .value_required:n = true,
```
The key create-extra-nodes indicates wether the "medium nodes" and "large nodes" will be created for each cell of the array.

```
125 create-extra-nodes .bool set:N = \lceil Q \rceil @@ extra nodes bool,
126 create-extra-nodes .default:n = true,
127 left-margin .dim_set:N = \l_@@_left_margin_dim,
128 left-margin .default:n = \arraycolsep,
129 right-margin .dim_set:N = \l_@@_right_margin_dim,
130 right-margin .default:n = \arraycolsep,
\verb|1311| \verb|extra=left-margin .dim_set:N = \l\lceil \lceil \log{\tt extra\_left} \rceil \leq \lceil \log{\tt extra\_left} \rceil \leq \lceil \log{\tt stra\_left} \rceil \right \rceil \leq \lceil \log{\tt stra\_left} \rceil \leq \lceil \log{\tt stra\_left} \rceil \right \rceil \leq \lceil \log{\tt stra\_left} \rceil \leq \lceil \log{\tt stra\_left} \rceil \leq \lceil \log{\tt stra\_left} \rceil \right \rceil \leq \lceil \log{\tt stra\_left} \rceil \leq \lceil \log{\tt stra\_left} \rceil132 extra-right-margin .dim_set:N = \l_@@_extra_right_margin_dim,
133 unknown .code:n = \@@_msg_error:n {Unknown~option~for~NiceMatrix}}
```

```
134 \msg_new:nnnn {nicematrix}
135 {Unknown~option~for~NiceMatrix}
136 {The~option~"\tl_use:N\l_keys_key_tl"~is~unknown~for~the~environment~
137 \{NiceMatrix\}~and~its~variants.\\
138 If~you~go~on,~it~will~be~ignored.\\
139 For~a~list~of~the~available~options,~type~H~<return>.}
140 {The~available~options~are~(in~alphabetic~order):
141 code-after.
142 columns-width, ~
143 create-extra-nodes,
144 extra-left-margin,
145 extra-right-margin,
146 left~margin,~
147 name, ~
148 nullify-dots, ~
149 parallelize-diags,
150 renew-dots
151 and~right-margin.}
152 \msg_new:nnnn {nicematrix}
153 {Duplicate~name}
154 {The~name~"#1"~is~already~used~and~you~shouldn't~use~
155 the~same~environment~name~twice.~You~can~go~on,~but,~
156 maybe,~you~will~have~incorrect~results~especially
157 if~you~use~"columns-width=auto".\\
158 For~a~list~of~the~names~already~used,~type~H~<return>.}
159 {The~names~already~defined~in~this~document~are:~
160 \seq_use:Nnnn~\g_@@_names_seq~{,~} {,~} {~and~}.}
161 \keys_define:nn {NiceMatrix/NiceArray}
162 {parallelize-diags .bool_set:N = \l_@@_parallelize_diags_bool,
163 parallelize-diags .default:n = true,
164 renew-dots .bool_set:N = \l_@@_renew_dots_bool,
165 renew-dots .default:n = true,
\verb|166| and \verb|166| is a multiple-dots. \verb|166| is a multiple-dots.
```

```
167 nullify-dots .default:n = true,
168 columns-width .code:n = \strut \text{er} \leftarrow .code:n = \strut \text{er} \leftarrow {#1} {auto}
169 {\boldsymbol{\delta}} {\bool_set_true:N \lceil {\boldsymbol{\delta}} \rceil auto_columns_width_bool}
\{\dim \operatorname{set}: \text{Nn } \mathbb{1} \text{ @ columns width } \dim \{#1\}\},\171 columns-width .value_required:n = true,
172 name .code:n = {\seq_if_in:NnTF \g_@@_names_seq {#1}
173 diagographic 173 f \@Q_msg_error:nn {Duplicate~name} {#1}}
174 \{\text{Seq\_gput\_left:m \ } \mathbb{Q} \text{ and } \{ \} \}175 \lt1_3176 name .value_required:n = true,
```
The options c, t and b of the environment {NiceArray} have the same meaning as the option of the classical environment {array}.

```
177 c \text{code:n} = \tl_set:\text{Nn} \ll 0 . 0\qquad \text{v}_t code:n \lt 1 set:Nn \ll 0 0\qquad \text{env}_t c,
178 t .code:n = \tl_set:Nn \l_@@_pos_env_tl t,
179 b \qquad \qquad - \text{td} = \tln \lceil \tln \lceil \tln \lceil \tln \rceil b,
180 code-after .tl_set:N = \l_@@_code_after_tl,
181 code-after .initial:n = \c_empty_tl,
182 code-after .value_required:n = true,
183 create-extra-nodes .bool_set:N = \lceil Q \rceil_@@_extra_nodes_bool,
184 create-extra-nodes .default:n = true,
185 left-margin .dim_set:N = \l_@@_left_margin_dim,
186 left-margin .default:n = \arraycolsep,
187 right-margin .dim_set:N = \l_@@_right_margin_dim,
188 right-margin .default:n = \arraycolsep,
189 extra-left-margin .dim_set:N = \lceil \frac{100}{120} \rceil extra_left_margin_dim,
```

```
190 extra-right-margin .dim_set:N = \l_@@_extra_right_margin_dim,
191 unknown .code:n = \@@_msg_error:n {Unknown~option~for~NiceArray}}
192 \msg_new:nnnn {nicematrix}
193 {Unknown~option~for~NiceArray}
194 {The~option~"\tl_use:N\l_keys_key_tl"~is~unknown~for~the~environment~
195 \{\text{NiceArray}\}.196 196 If~you~go~on,~it~will~be~ignored.
197 For~a~list~of~the~available~options,~type~H~<return>.}
198 {fThe \text{-}available \text{-} options \text{-}are \text{-}(in \text{-}alphabetic \text{-}order):~199 b, \sim200 c, \sim201 code-after.
202 create-extra-nodes,
203 columns-width,~
204 extra-left-margin,~
205 extra-right-margin,
206 left-margin,~
207 name,~
208 nullify-dots, ~
209 parallelize-diags,
210 renew-dots,
211 right-margin,~
212 and~t.}
```
## **12.4 The environments {NiceArray} and {NiceMatrix}**

The pseudo-environment  $\@$  Cell:– $\@$  end Cell: will be used to format the cells of the array. In the code, the affectations are global because this pseudo-environment will be used in the cells of a \halign (via an environment {array}).

```
213 \cs_new_protected:Nn \@@_Cell:
214 \left\{ \begin{array}{c} 2 & 1 \end{array} \right\}
```
We increment  $\gtrsim$   $@Q_{\text{column}\_int}$ , which is the counter of the columns.

```
215 \int_gincr:N \g_@@_column_int
```
Now, we increment the counter of the rows. We don't do this incrementation in the \everycr because some packages, like arydsln, creates special rows in the \halign that we don't want to take into account.

```
216 \int_2 \int_compare:nNnT \g_@@_column_int = 1
217 {\int_gincr:N \g_@Q_row_int}218 \int_gset:Nn \g_@@_column_total_int
219 {\int_{max:nn \gQQ\colon total\_int \gQQ\colon}220 \hbox_set:Nw \l_tmpa_box $ % $
221 \int_{compare: nNnT \g00_row_int = 0222 \l_@@_code_for_first_row_tl}
223 \cs_new_protected:Nn \@@_end_Cell:
224 {$ % $
225 \hbox set end:
```
We want to compute in  $\lceil \cdot \cdot \rceil$   $\ll$  max\_cell\_width\_dim the width of the widest cell of the array (except the cells of the last column of an environment of the kind of {pNiceArrayC}).

```
226 \dim_gset:Nn \g_@@_max_cell_width_dim
227 {\dim_{max:nn} \g_\text{max-cell\_width\_dim} {\boxtimes_1 \lnot l\_tmp\_box} }228 \int_2 \int_1^{\infty} \sqrt{\ln t} compare:nNnT \gtrsim 0229 {\dim_gset:Nn \g_@@_max_dp_row_zero_dim
230 {\dim_max:nn \g_@@_max_dp_row_zero_dim {\box_dp:N \l_tmpa_box}}
231 \dim_gset:Nn \g_@@_max_ht_row_zero_dim
232 {\dim_max:nn \g_@@_max_ht_row_zero_dim {\box_ht:N \l_tmpa_box}}}
233 \int_{compare: nNnT \g00_row_int = 1234 {\dim_gset:Nn \g_@@_max_ht_row_one_dim
235 {\dim_max:nn \g_@@_max_ht_row_one_dim {\box_ht:N \l_tmpa_box}}}
```
Now, we can create the Tikz node of the cell.

```
236 \tikz[remember~picture, inner~sep = 0pt, minimum~width = 0pt, baseline]
237 \node [anchor = base,
238 name = nm-\int_use:N \g_@@_env_int-
239 \int_{239}240 \int \int_240 \int \left| \text{use: N } g_0 @ \text{column} \right|,
241 alias = \tl_if_empty:NF \l_@@_name_tl
242 {\tilde{\lt}L_use:N \lQ0_name_t1}243 \int \int_0^{\infty} \frac{\text{d} \int \g0^{\infty} \cdot N \g0^{\infty} \cdot N}{\text{d} \int \g0^{\infty} \cdot N}244 \int \int \csc N \g Column int} ]
245 \bgroup
246 \box_use:N \l_tmpa_box
247 \egroup ; }
```
The environment {NiceArray} is the main environment of the extension nicematrix. In order to clarify the explanations, we will first give the definition of the environment {NiceMatrix}. Our environment {NiceMatrix} must have the same second part as the environment {matrix} of amsmath (because of the programmation of the option renew-matrix). Hence, this second part is the following:

> \endarray \skip\_horizontal:n {-\arraycolsep}

That's why, in the definition of {NiceMatrix}, we must use \NiceArray and not \begin{NiceArray} (and, in the definition of {NiceArray}, we will have to use \array, and not \begin{array}: see below).

Here's the definition of {NiceMatrix}:

```
248 \NewDocumentEnvironment {NiceMatrix} {O{}}
249 {\keys_set:nn {NiceMatrix/NiceMatrix} {#1}
250 \tl_set:Nn \l_@@_pos_env_tl c
251 \bool_set_false:N \l_@@_exterior_arraycolsep_bool
252 \NiceArray{*\c@MaxMatrixCols{C}}
253 }
254 {\endarray
255 \skip_horizontal:n {-\arraycolsep}
256 \skip_horizontal:n {\g_@@_right_margin_dim + \g_@@_extra_right_margin_dim}}
```
For the definition of {NiceArray} (just below), we have the following constraints:

- we must use \array in the first part of {NiceArray} and, therefore, \endarray in the second part;
- we have to put a \aftergroup \@@\_after\_array: in the first part of {NiceArray} so that \@@\_draw\_lines will be executed at the end of the current environment (either {NiceArray} or {NiceMatrix}).

<sup>257</sup> \cs\_generate\_variant:Nn \dim\_set:Nn {Nx}

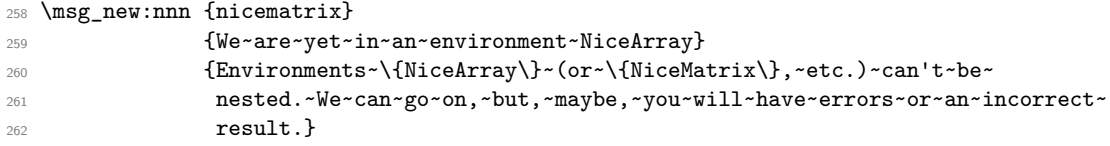

First, we test if we are yet in an environment {NiceArray} (nested environment are forbidden). It's easy to test whether we are in an environment {NiceArray} : a special command \@@\_in\_NiceArray: is defined.

```
263 \NewDocumentEnvironment {NiceArray} {O{} m O{}}
```

```
264 {\cs_if_exist:NT \@@_in_NiceArray:
265 {\@@_msg_error:n {We~are~yet~in~an~environment~NiceArray}}
266 \cs_set:Npn \@@_in_NiceArray: {--Void--}
267 \aftergroup \@@_after_array:
268 \tl_gclear_new:N \g_@@_lines_to_draw_tl
```
We increment the counter  $\gtrsim$   $@Q_{env}\$ int which counts the environments {NiceArray}.

```
269 \int_gincr:N \g_@@_env_int
```

```
270 \bool_if:NF \l_@@_block_auto_columns_width_bool
```
271  ${\dim_gzero\_new:N \gmod max_cell\_width\_dim}$ 

For the following variables, maybe we should create it only if we use the environment {pNiceArrayRC} or its variants.

```
272 \dim_gzero_new:N \g_@@_max_dp_row_zero_dim
```

```
273 \dim_gzero_new:N \g_@@_max_ht_row_zero_dim
```

```
274 \dim_gzero_new:N \g_@@_max_ht_row_one_dim
```
275 \keys set:nn {NiceMatrix/NiceArray}  ${#1, #3}$ 

If the user requires all the columns to have a width equal to the widest cell of the array, we read this length in the file .aux (of, course, this is possible only on the second run of LaTeX : on the first run, the dimension \l\_@@\_columns\_width\_dim will be set to zero — and the columns will have their natural width).

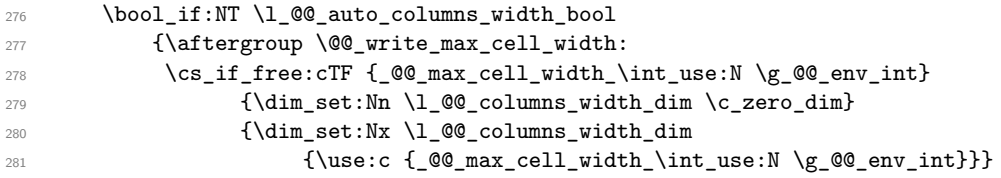

If the environment has a name, we read the value of the maximal value of the columns from \_@@\_name\_cell\_width*name* (the value will be the correct value even if the number of the environment has changed (for example because the user has created or deleted an environment before the current one).

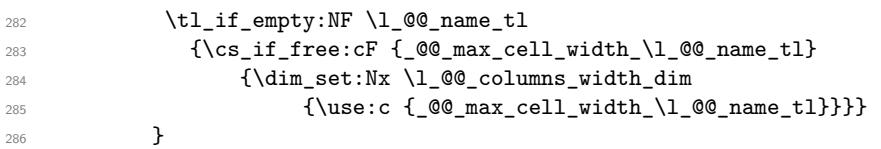

We don't want to patch any code and that's why some code is excuted in a \aftergroup. In particular, in this **aftergroup**, we will have to know the value of some parameters like \l\_@@\_extra\_nodes\_bool. That's why we transit via a global version for some variables.

```
287 \bool_gset_eq:NN \g_@@_extra_nodes_bool \l_@@_extra_nodes_bool
288 \dim_gset_eq:NN \g_@@_left_margin_dim \l_@@_left_margin_dim
289 \dim_gset_eq:NN \g_@@_right_margin_dim \l_@@_right_margin_dim
290 \dim_gset_eq:NN \g_@@_extra_right_margin_dim \l_@@_extra_right_margin_dim
291 \tl_gset_eq:NN \g_@@_code_after_tl \l_@@_code_after_tl
292 \tl_gset_eq:NN \g_@@_name_tl \l_@@_name_tl
```
The environment {array} uses internally the command \ialign and, in particular, this command \ialign sets \everycr to {}. However, we want to use \everycr in our array. The solution is to give to \ialign a new definition (giving to \everycr the value we want) that will revert automatically to its default definition after the first utilisation.<sup>17</sup>

```
293 \cs_set:Npn \ialign
294 {\everycr{\noalign{\int_gzero:N \g_@@_column_int}}
295 \t{kabskip} = \c_{zero\_skip}296 \cs_set:Npn \ialign {\everycr{}
297 \{\text{tabskip} = \C_{zero\_skip}\}298 \halign}
299 \halign}
```
<sup>17</sup>With this programmation, we will have, in the cells of the array, a clean version of \ialign. That's necessary: the user will probably not employ directly \ialign in the array... but more likely environments that utilize \ialign internally (e.g.: {substack})

We define the new column types L, C and R that must be used instead of 1, c and  $\mathbf r$  in the preamble of {NiceArray}.

```
300 \dim_compare:nNnTF \l_@@_columns_width_dim = \c_zero_dim
301 {\newcolumntype{L}{>{\@@_Cell:}l<{\@@_end_Cell:}}
302 \newcolumntype{C}{>{\@@_Cell:}c<{\@@_end_Cell:}}
303 \newcolumntype{R}{>{\@@_Cell:}r<{\@@_end_Cell:}}}
```
If there is an option that specify that all the columns must have the same width, the column types L, C and R are in fact defined upon the column type w of array which is, in fact, redefined below.

```
304 {\newcolumntype{L}{wl{\dim_use:N \l_@@_columns_width_dim}}
305 \newcolumntype{C}{wc{\dim_use:N \l_@@_columns_width_dim}}
306 \newcolumntype{R}{wr{\dim_use:N \l_@@_columns_width_dim}}}
```
We nullify the definitions of the column types w and W because we want to avoid a warning in the log file for a redefinition of a column type.

307 \cs\_set\_eq:NN \NC@find@w \relax <sup>308</sup> \cs\_set\_eq:NN \NC@find@W \relax

We redefine the column types w and W of the package array.

```
309 \newcolumntype{w}[2]
310 \{\verb|\hboxset:Nw \limpa box311 \@@ Cell:}
312 C
313 <{\@@_end_Cell:
314 \hbox_set_end:
315 \makebox[##2][##1]{\box_use:N \l_tmpa_box}}}
316 \newcolumntype{W}[2]
317 {>{\hbox_set:Nw \l_tmpa_box
318 \@@ Cell:}
319 c
320 <{\@@_end_Cell:
321 \hbox set end:
322 \cs_set_eq:NN \hss \hfil
323 \mathcal{F}_{\text{+1}(h) \makebox[##2][##1]{\box_use:N \l_tmpa_box}}}
```
The commands \Ldots, \Cdots, etc. will be defined only in the environment {NiceArray}.

```
324 \cs_set_eq:NN \Ldots \@@_Ldots
325 \cs_set_eq:NN \Cdots \@@_Cdots
326 \cs_set_eq:NN \Vdots \@@_Vdots
327 \cs_set_eq:NN \Ddots \@@_Ddots
328 \cs_set_eq:NN \Iddots \@@_Iddots
329 \cs_set_eq:NN \Hspace \@@_Hspace:
330 \cs_set_eq:NN \Hdotsfor \@@_Hdotsfor
331 \cs_set_eq:NN \multicolumn \@@_multicolumn:nnn
332 \bool_if:NT \l_@@_renew_dots_bool
333 {\cs_set_eq:NN \ldots \@@_Ldots
334 \cs_set_eq:NN \cdots \@@_Cdots
335 \cs_set_eq:NN \vdots \@@_Vdots
336 \cs_set_eq:NN \ddots \@@_Ddots
337 \cs_set_eq:NN \iddots \@@_Iddots
338 \cs_set_eq:NN \dots \@@_Ldots
339 \cs_set_eq:NN \hdotsfor \@@_Hdotsfor}
```
The sequence \g\_@@\_empty\_cells\_seq will contain a list of "empty" cells (not all the empty cells of the matrix). If we want to indicate that the cell in row  $i$  and column  $j$  must be considered as empty, the token list " $i$ -j" will be put in this sequence.

<sup>340</sup> \seq\_gclear\_new:N \g\_@@\_empty\_cells\_seq

The sequence \g\_@@\_multicolumn\_cells\_seq will contain the list of the cells of the array where a command \multicolumn{ $n$ }{...}{...} with  $n > 1$  is issued. In \g\_@@\_multicolumn\_sizes\_seq, the "sizes" (that is to say the values of *n*) correspondant will be stored. These lists will be used for the creation of the "medium nodes" (if they are created).

<sup>341</sup> \seq\_gclear\_new:N \g\_@@\_multicolumn\_cells\_seq 342 \seq\_gclear\_new:N \g\_@@\_multicolumn\_sizes\_seq The counter  $\gtrsim$   $\lll$   $\lll$ in the first cell of the row). At the end of the environment {array}, this counter will give the total number of rows of the matrix.

```
343 \int_gzero_new:N \g_@@_row_int
```
<sup>344</sup> \int\_gset:Nn \g\_@@\_row\_int {\l\_@@\_nb\_first\_row\_int - 1}

The counter  $\gtrsim$   $\degree$   $\degree$  column int will be used to count the columns of the array. Since we want to know the total number of columns of the matrix, we also create a counter  $\gtrsim$   $@Q$  column total int. These counters are updated in the command  $\text{QQ}_\text{Cell}$ : executed at the beginning of each cell.

```
345 \int_gzero_new:N \g_@@_column_int
```
- 346 \int\_gzero\_new:N \g\_@@\_column\_total\_int
- 347 \cs\_set\_eq:NN \@ifnextchar \new@ifnextchar

The extra horizontal spaces on both sides of an environment {array} should be considered as a bad idea of standard LaTeX. In the environment {matrix} the package amsmath prefers to suppress these spaces with instructions "\hskip -\arraycolsep". In the same way, we decide to suppress them in {NiceArray}. However, for better compatibility, we give an option exterior-arraycolsep to control this feature.

- <sup>348</sup> \bool\_if:NF \l\_@@\_exterior\_arraycolsep\_bool
- <sup>349</sup> {\skip\_horizontal:n {-\arraycolsep}}

```
350 \skip_horizontal:n {\l_@@_left_margin_dim + \l_@@_extra_left_margin_dim}
```
Eventually, the environment {NiceArray} is defined upon the environment {array}. The token list \l\_@@\_pos\_tl will contain one of the values t, c or b.

```
351 \array[\l_@@_pos_env_tl]{#2}}
```

```
352 {\endarray
353 \bool_if:NF \l_@@_exterior_arraycolsep_bool
354 {\skip_horizontal:n {-\arraycolsep}}
355 \skip_horizontal:n {\g_@@_right_margin_dim + \g_@@_extra_right_margin_dim}}
```
We create the variants of the environment {NiceMatrix}.

```
356 \NewDocumentEnvironment {pNiceMatrix} {}
357 {\left(\begin{NiceMatrix}}
358 {\end{NiceMatrix}\right)}
359 \NewDocumentEnvironment {bNiceMatrix} {}
360 {\left[\begin{NiceMatrix}}
361 {\end{NiceMatrix}\right]}
362 \NewDocumentEnvironment {BNiceMatrix} {}
363 {\left\{\begin{NiceMatrix}}
     364 {\end{NiceMatrix}\right\}}
365 \NewDocumentEnvironment {vNiceMatrix} {}
366 {\left\lvert\begin{NiceMatrix}}
367 {\end{NiceMatrix}\right\rvert}
368 \NewDocumentEnvironment {VNiceMatrix} {}
369 {\left\lVert\begin{NiceMatrix}}
```

```
370 {\end{NiceMatrix}\right\rVert}
```
For the option columns-width=auto (or the option auto-columns-width of the environment {NiceMatrixBlock}), we want to know the maximal width of the cells of the array (except the cells of the "exterior" column of an environment of the kind of {pNiceAccayC}). This length can be known only after the end of the construction of the array (or at the end of the environment {NiceMatrixBlock}). That's why we store this value in the main .aux file and it will be available in the next run. We write a dedicated command for this because it will be called in a \aftergroup.

```
371 \cs_new_protected:Nn \@@_write_max_cell_width:
372 {\bool_if:NF \l_@@_block_auto_columns_width_bool
373 {\iow_now:Nn \@mainaux {\ExplSyntaxOn}
374 \iow_now:Nx \@mainaux {\cs_gset:cpn
375 {@@_max_cell_width_\int_use:N \g_@@_env_int}
376 {\dim_use:N \g_@@_max_cell_width_dim} }
```
If the environment has a name, we also create an alias named \@@\_max\_cell\_width\_*name*.

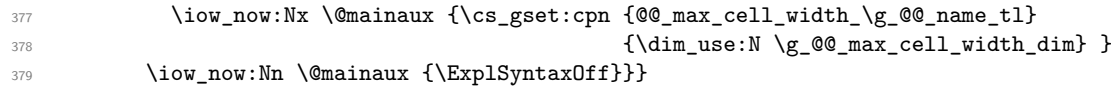

The conditionnal  $\Diamond \otimes$  if not empty cell:nnT tests wether a cell is empty. The first two arguments must be LaTeX3 counters for the row and the column of the considered cell.

380 \prg\_set\_conditional:Npnn \@@\_if\_not\_empty\_cell:nn #1#2 {T,TF}

If the cell is an implicit cell (that is after the symbol  $\setminus \setminus$  of end of row), the cell must, of course, be considered as empty. It's easy to check wether we are in this situation considering the correspondant Tikz node.

<sup>381</sup> {\cs\_if\_exist:cTF {pgf@sh@ns@nm-\int\_use:N \g\_@@\_env\_int- $382 \quad \text{int\_use:N} \ \#1 383$   $\int_{383}$ 

We manage a list of "empty cells" called  $\gtrsim$  @@\_empty\_cells\_seq. In fact, this list is not a list of all the empty cells of the array but only those explicitely declared empty for some reason. It's easy to check if the current cell is in this list.

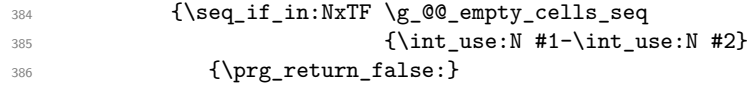

In the general case, we consider the width of the Tikz node corresponding to the cell. In order to compute this width, we have to extract the coordinate of the west and east anchors of the node. This extraction needs a command environment {pgfpicture} but, in fact, nothing is drawn.

```
387 {\begin{pgfpicture}
```
We store the name of the node corresponding to the cell in  $\lceil \cdot \cdot \rceil$  tmpa\_tl.

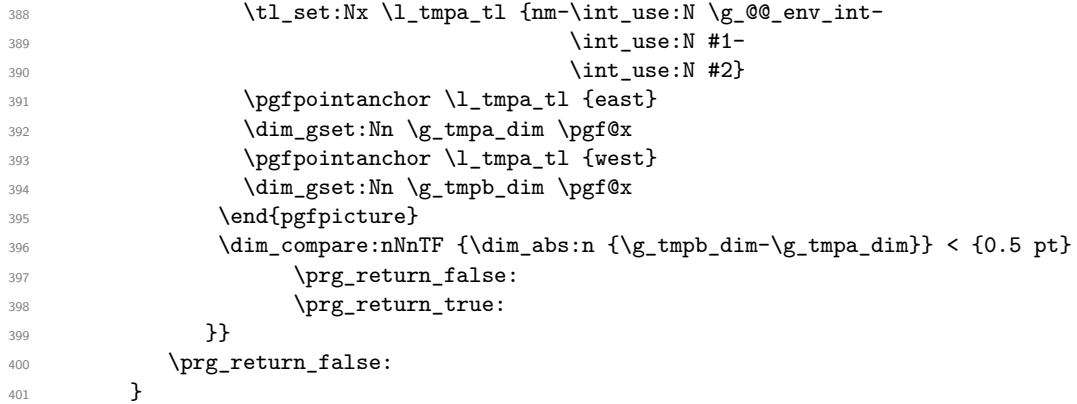

The argument of the following command \@@\_instruction\_of\_type:n is the type of the instruction (Cdots, Vdots, Ddots, etc.). This command writes in \g\_@@\_lines\_to\_draw\_tl the instruction that will really draw the line after the construction of the matrix.

 $\setminus$ 

For example, for the following matrix,

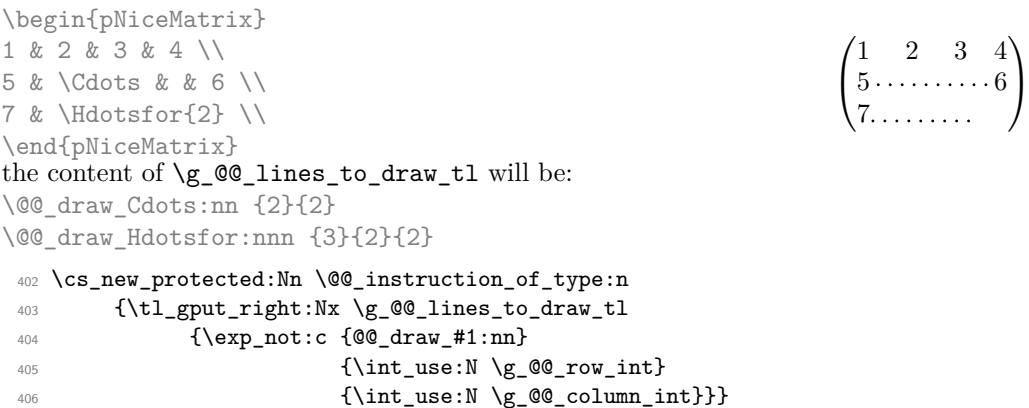

### **12.5 After the construction of the array**

407 \cs\_new\_protected:Nn \@@\_after\_array:  $\frac{408}{20}$  f

Now, the definition of the counters  $\gtrsim \mathcal{G} \cong \text{column\_int}$  and  $\gtrsim \mathcal{G} \cong \text{column\_total\_int} change$ : \g\_@@\_column\_int will be the number of columns without the exterior column (in an environment like {pNiceArrayC}) and \g\_@@\_column\_total\_int will be the number of columns with this exterior column.

<sup>409</sup> \int\_gset\_eq:NN \g\_@@\_column\_int \g\_@@\_column\_total\_int

<sup>410</sup> \bool\_if:NT \l\_@@\_exterior\_column\_bool {\int\_gdecr:N \g\_@@\_column\_int}

The sequence  $\gtrsim$   $@$  yet\_drawn\_seq contains a list of lines which have been drawn previously in the matrix. We maintain this sequence because we don't want to draw two overlapping lines.

```
411 \seq_gclear_new:N \g_@@_yet_drawn_seq
```
By default, the diagonal lines will be parallelized<sup>18</sup>. There are two types of diagonals lines: the \Ddots diagonals and the \Iddots diagonals. We have to count both types in order to know wether a diagonal is the first of its type in the current {NiceArray} environment.

<sup>412</sup> \bool\_if:NT \l\_@@\_parallelize\_diags\_bool <sup>413</sup> {\int\_zero\_new:N \l\_@@\_ddots\_int

<sup>414</sup> \int\_zero\_new:N \l\_@@\_iddots\_int

The dimensions \l\_@@\_delta\_x\_one\_dim and \l\_@@\_delta\_y\_one\_dim will contain the  $\Delta_x$  and  $\Delta_y$ of the first \Ddots diagonal. We have to store these values in order to draw the others \Ddots diagonals parallel to the first one. Similarly \l\_@@\_delta\_x\_two\_dim and \l\_@@\_delta\_y\_two\_dim are the  $\Delta_x$  and  $\Delta_y$  of the first **\Iddots** diagonal.

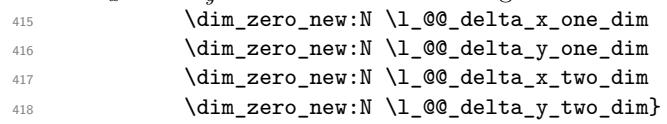

If the user has used the option create-extra-nodes, the "medium nodes" and "large nodes" are created. We recall that the command \@@\_create\_extra\_nodes:, when used once, becomes no-op (in the current TeX group).

<sup>419</sup> \bool\_if:NT \g\_@@\_extra\_nodes\_bool \@@\_create\_extra\_nodes:

Now, we really draw the lines. The code to draw the lines has been constructed in the token list \g\_@@\_lines\_to\_draw\_tl.

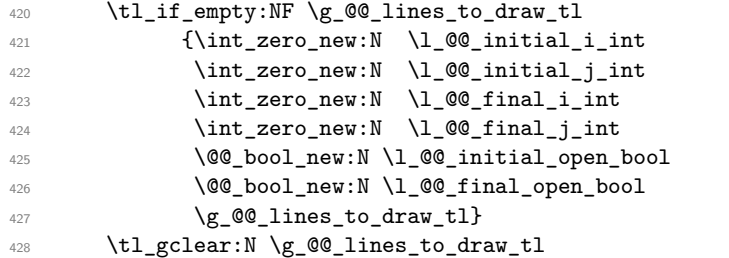

Now, the code-after.

```
429 \group_begin:
430 \tikzset{every~picture/.style = {overlay,
431 remember~picture,
name \sim \text{name} \text{name} \text{min}-\text{init\_use:N} \gtrsim \text{00\_env\_int-}}433 \cs_set_eq:NN \line \@@_line:nn
434 \g_@@_code_after_tl
435 \group_end: }
```
A dotted line will be said *open* in one of its extremity when it stops on the edge of the matrix and *closed* otherwise. In the following matrix, the dotted line is closed on its left extremity and open on its right.

```
\sqrt{ }\mathcal{L}a + b + c \quad a + b \qquad aa
        a a+b a+b+c\setminus\frac{1}{2}
```
<sup>18</sup>It's possible to use the option parallelize-diags to disable this parallelization.

For a closed extremity, we use the normal node and for a open one, we use the "medium node" (the medium and large nodes are created with \@@\_create\_extra\_nodes: if they have not been created yet).

$$
\begin{pmatrix} a+b+c & a+b & a \ a \cdots & a+b & a+b+c \end{pmatrix}
$$

The command \@@\_find\_extremities\_of\_line:nnnn takes four arguments:

- the first argument is the row of the cell where the command was issued;
- the second argument is the column of the cell where the command was issued;
- the third argument is the *x*-value of the orientation vector of the line;
- the fourth argument is the *y*-value the orientation vector of the line;

This command computes:

- \1\_@@\_initial\_i\_int and \1\_@@\_initial\_j\_int which are the coordinates of one extremity of the line;
- \l\_@@\_final\_i\_int and \l\_@@\_final\_j\_int which are the coordinates of the other extremity of the line;
- \1\_@@\_initial\_open\_bool and \1\_@@\_final\_open\_bool to indicate wether the extremities are open or not.

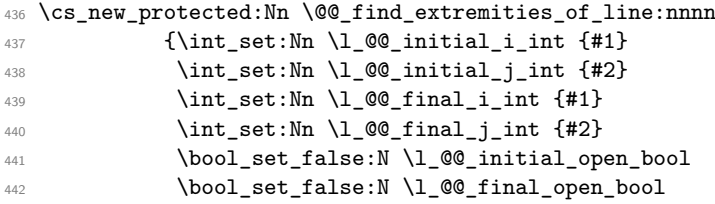

We will do two loops: one when determinating the initial cell and the other when determinating the final cell. The boolean  $\lceil \log_{100} \rceil$  and  $\lceil \log_{100} \rceil$  bool will be used to control these loops.

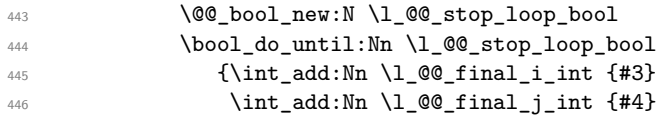

We test if we are still in the matrix.

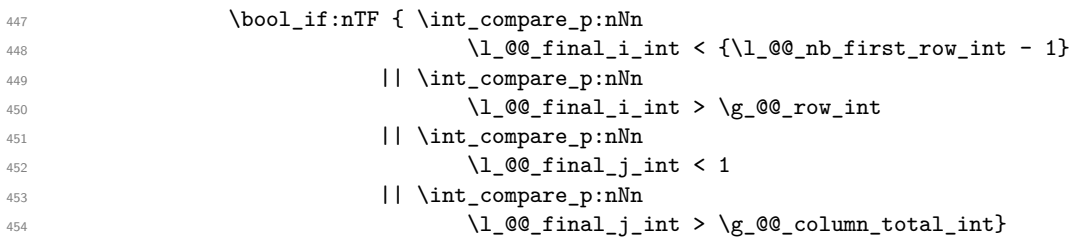

If we are outside the matrix, we have found the extremity of the dotted line and it's a *open* extremity.

 ${\boldsymbol{\delta}}$   ${\boldsymbol{\delta}}$   ${\boldsymbol{\delta}}$ 

We do a step backwards because we will draw the dotted line upon the last cell in the matrix (we will use the "medium node" of this cell).

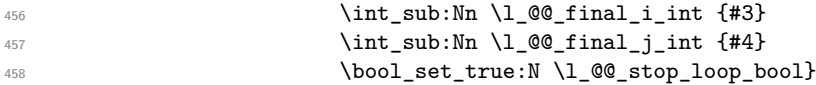

If we are in the matrix, we test if the cell is empty. If it's not the case, we stop the loop because we have found the correct values for \1\_@@\_final\_i\_int and \1\_@@\_final\_j\_int.

```
459 {\sqrt{\mathbb{Q}\text{Q}_i f_{not\_empty\_cell}}: \text{nnT}}^{460} \lvert \text{Q0-final}_i\text{int}\lambda_{461} \lambda_{100} final_j_int
462 {\boldsymbol{\delta}} {\boldsymbol{\delta}} {\463 }
```
For \l\_@@\_initial\_i\_int and \l\_@@\_initial\_j\_int the programmation is similar to the previous one.

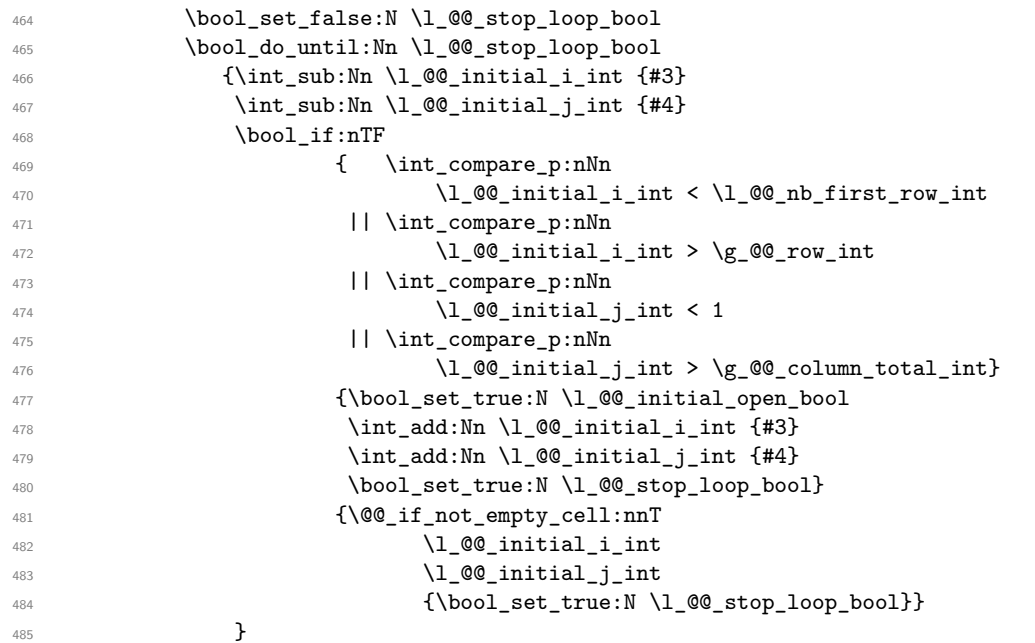

If we have at least one open extremity, we create the "medium nodes" in the matrix (in the case of an open extremity, the dotted line uses the "medium node" of the last empty cell). We remind that, when used once, the command \@@\_create\_extra\_nodes: becomes no-op in the current TeX group.

```
486 \bool_if:nT {\l_@@_initial_open_bool || \l_@@_final_open_bool}
487 ADD ADD ADD ADD ADD ADD ADD ADD ADD ADD ADD ADD ADD ADD ADD ADD ADD ADD ADD ADD ADD ADD ADD ADD ADD ADD ADD ADD ADD ADD ADD ADD ADD ADD ADD ADD A
```
If the dotted line to draw is in the list of the previously drawn lines  $(\g_{\mathcal{Q}}\mathbb{Q}_y)$  we get drawn\_seq), we don't draw (so, we won't have overlapping lines in the PDF). The token list  $\lambda$  turpa tl is the 4-uplet characteristic of the line.

```
488 \prg_set_conditional:Npnn \@@_if_yet_drawn: {F}
489 {\tl_set:Nx \l_tmpa_tl {\int_use:N \l_@@_initial_i_int-
490 \int_4 and \int_4 and \int_4 and \int_4 and \int_4 and \int_4 and \int_4 and \int_4 and \int_4 and \int_4 and \int_4 and \int_4 and \int_4 and \int_4 and \int_4 and \int_4 and \int_4 and \int_4 and \int_4 and \int_4 an
\int_{491} \int_{u} \ln t \ln 2 \ln t \ln t^{492} \int \int_l \text{use:} N \lceil \text{00\_final\_j\_int} \rceil493 \seq_if_in:NVTF \g_@@_yet_drawn_seq \l_tmpa_tl
```
If the dotted line to draw is not in the list, we add it to the list  $\gtrsim$   $@$  yet\_drawn\_seq.

```
494 {\prg_return_true:}
495 {\seq_gput_left:NV \g_@@_yet_drawn_seq \l_tmpa_tl
496 \prg_return_false: } }
```
The command \@@\_retrieve\_coords:nn retrieves the Tikz coordinates of the two extremities of the dotted line we will have to draw  $19$ . This command has four implicit arguments which are \l\_@@\_initial\_i\_int, \l\_@@\_initial\_j\_int, \l\_@@\_final\_i\_int and \l\_@@\_final\_j\_int.

 $19$ In fact, with diagonal lines, or vertical lines in columns of type L or R, an adjustment of one of the coordinates may be done.

The two arguments of the command  $\text{Q}_\text{metric}$  retrieve\_coords:nn are the prefix and the anchor that must be used for the two nodes.

The coordinates are stored in \g\_@@\_x\_initial\_dim, \g\_@@\_y\_initial\_dim, \g\_@@\_x\_final\_dim, \g\_@@\_y\_final\_dim. These variables are global for technical reasons: we have to do an affectation in an environment {tikzpicture}.

```
497 \cs_new_protected:Nn \@@_retrieve_coords:nn
 498 {\dim_gzero_new:N \g_@@_x_initial_dim
 499 \dim_gzero_new:N \g_@@_y_initial_dim
 500 \dim_gzero_new:N \g_@@_x_final_dim
 501 \dim_gzero_new:N \g_@@_y_final_dim
 502 \begin{tikzpicture}[remember~picture]
 503 \tikz@parse@node\pgfutil@firstofone
 504 (nm-\int_use:N \g_@@_env_int-
 505 \int \int use:N \1 @@ initial i int-
 506 \int use:N \1 @@ initial j int #1)
 507 \dim_gset:Nn \g_@@_x_initial_dim \pgf@x
 508 \dim_gset:Nn \g_@@_y_initial_dim \pgf@y
 509 \tikz@parse@node\pgfutil@firstofone
 510 (nm-\int_use:N \g_@@_env_int-
 511 \int_use:N \lceil\Delta_i_int-512 \int_0^{512} \int_0^{512} \int_0^{512} \int_0^{512} \int_0^{512} \int_0^{512} \int_0^{512} \int_0^{512} \int_0^{512} \int_0^{512} \int_0^{512} \int_0^{512} \int_0^{512} \int_0^{512} \int_0^{512} \int_0^{512} \int_0^{512} \int_0^{512}513 \dim_gset:Nn \g_@@_x_final_dim \pgf@x
 _{514} \dim_gset:Nn \g_@@_y_final_dim \pgf@y
515 \end{tikzpicture} }
516 \cs_generate_variant:Nn \@@_retrieve_coords:nn {xx}
517 \cs_new_protected:Nn \@@_draw_Ldots:nn
518 {\@@_find_extremities_of_line:nnnn {#1} {#2} 0 1
 519 \@@_if_yet_drawn:F \@@_actually_draw_Ldots:}
The command \@Q actually_draw_Ldots: actually draws the Ldots line using \lceil Q \rceil \@Q initial i_int,
\l_@@_initial_j_int, \l_@@_initial_open_bool, \l_@@_final_i_int, \l_@@_final_j_int and
\l_@@_final_open_bool. We have a dedicated command because if is used also by \Hdotsfor.
 520 \cs_new_protected:Nn \@@_actually_draw_Ldots:
521 {\@@_retrieve_coords:xx {\bool_if:NTF \l_@@_initial_open_bool
 522 f-medium.base~west}
 523 \{.\text{base}~\text{east}\}524 {\bool_if:NTF \l_@@_final_open_bool
 525 \{-\text{medium}.\text{base} - \text{east}\}526 {. base~west}}
 527 \bool_if:NT \l_@@_initial_open_bool
 528 {\dim_gset_eq:NN \g_@@_y_initial_dim \g_@@_y_final_dim }
 529 \bool_if:NT \l_@@_final_open_bool
 530 {\dim_gset_eq:NN \g_@@_y_final_dim \g_@@_y_initial_dim }
We raise the line of a quantity equal to the radius of the dots because we want the dots really "on"
the line of texte.
```
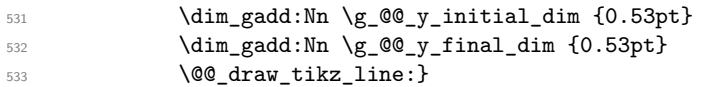

```
534 \cs_new_protected:Nn \@@_draw_Cdots:nn
535 {\@@_find_extremities_of_line:nnnn {#1} {#2} 0 1
536 \@@_if_yet_drawn:F
537 {\@@_retrieve_coords:xx {\bool_if:NTF \l_@@_initial_open_bool
538 {-medium.mid~west}
539 {and \sim}east}}
\label{thm:tho} $$\text{Im}q_0\qquad \quad \{\bool_i f:\n\Pi \l \l \@if \nlambda\_open\_bool\}541 \{-median.mid\text{-}east\}542 f.mid~west}
543 \bool_if:NT \l_@@_initial_open_bool
```
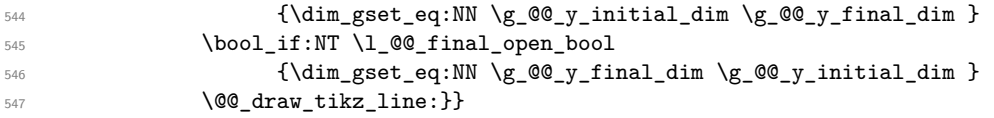

For the vertical dots, we have to distinguish different instances because we want really vertical lines. Be careful: it's not possible to insert the command  $\mathcal{Q}$  retrieve coords:nn in the arguments T and F of the expl3 commands (why?).

```
548 \cs_new_protected:Nn \@@_draw_Vdots:nn
_{549} {\@@_find_extremities_of_line:nnnn {#1} {#2} 1 0
550 \@@_if_yet_drawn:F
551 {\@@_retrieve_coords:xx {\bool_if:NTF \l_@@_initial_open_bool
552 {-medium.north~west}
553 {.south~west}}
554 {\bool_if:NTF \l_@@_final_open_bool
555 {-medium.south~west}
556 {.north~west}}
```
The boolean  $\lceil \ln \rceil$  tmpa bool indicates wether the column is of type 1 (L of {NiceArray}) or may be considered as if.

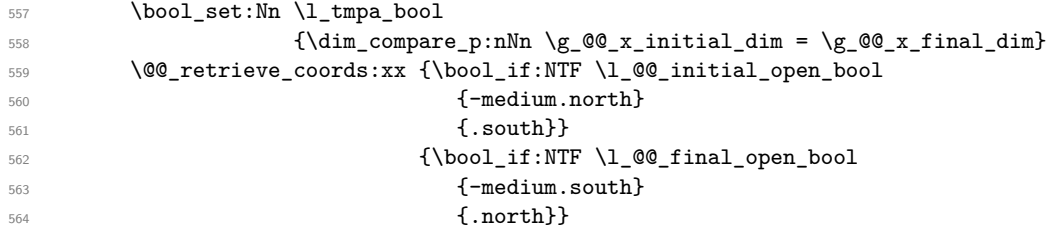

The boolean  $\lceil \log n \rceil$  tmpb bool indicates wether the column is of type c (C of {NiceArray}) or may be considered as if.

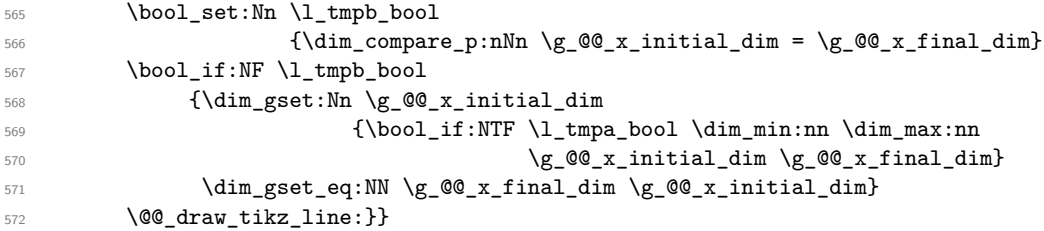

For the diagonal lines, the situation is a bit more complicated because, by default, we parallelize the diagonals lines. The first diagonal line is drawn and then, all the other diagonal lines are drawn parallel to the first one.

```
573 \cs_new_protected:Nn \@@_draw_Ddots:nn
574 {\@@_find_extremities_of_line:nnnn {#1} {#2} 1 1
575 \@@_if_yet_drawn:F
576 {\@@_retrieve_coords:xx {\bool_if:NTF \l_@@_initial_open_bool
577 {-medium.north~west}
578 {.south~east}}
579 {\boldsymbol{\delta}} {\boldsymbol{\delta}} {\580 {-medium.south~east}
581 {.north~west}}
```
We have retrieved the coordinates in the usual way (they are stored in  $\gtrsim$   $@Q_x$  initial\_dim, etc.). If the parallelization of the diagonals is set, we will have (maybe) to adjust the fourth coordinate.

\bool\_if:NT \l\_@@\_parallelize\_diags\_bool

{\int\_incr:N \l\_@@\_ddots\_int

We test if the diagonal line is the first one (the counter \l\_@@\_ddots\_int is created for this usage).

```
584 \int_{\text{584}} \int_{\text{20}} \int_{\text{20}} \int_{\text{20}} \int_{\text{20}} \int_{\text{20}} \int_{\text{20}} \int_{\text{20}} \int_{\text{20}} \int_{\text{20}} \int_{\text{20}} \int_{\text{20}} \int_{\text{20}} \int_{\text{20}} \int_{\text{20}} \int_{\text{20}} \int_{\text{20}} \int_{\text{20}}
```
If the diagonal line is the first one, we have no adjustment of the line to do but we store the  $\Delta_x$  and the  $\Delta_y$  of the line because these values will be used to draw the others diagonal lines parallels to the first one.

585  ${\dim set:Nn \leq \delta x \text{ on } \gtrsim \gtrsim \mathcal{S} \text{ on } x \text{ in } - \gtrsim \mathcal{S} \text{ on } x \text{ in } x \text{ on } x \text{ in } x \text{ on } x \text{ in } x \text{ on } x \text{ in } x \text{ on } x \text{ in } x \text{ on } x \text{ on } x \text{ on } x \text{ on } x \text{ on } x \text{ on } x \text{ on } x \text{ on } x \text{ on } x \text{ on } x \text{ on } x \text{ on } x \text{ on } x \text{ on } x \text{ on } x \text{ on } x \text{ on } x \text$  $\delta$ 586 \dim\_set:Nn \l\_@@\_delta\_y\_one\_dim {\g\_@@\_y\_final\_dim - \g\_@@\_y\_initial\_dim }}

If the diagonal line is not the first one, we have to adjust the second extremity of the line by modifying the coordinate  $\gtrsim$   $@Q_y$  initial dim.

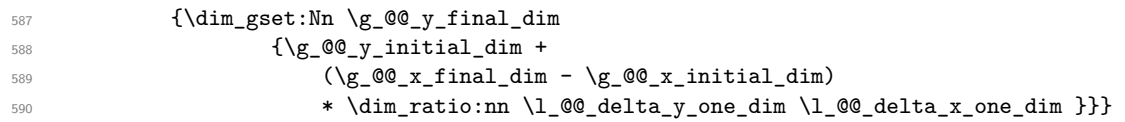

Now, we can draw the dotted line (after a possible change of  $\gtrsim$   $@Q_y$  initial dim).

<sup>591</sup> \@@\_draw\_tikz\_line:}}

We draw the \Iddots diagonals in the same way.

```
592 \cs_new_protected:Nn \@@_draw_Iddots:nn
593 {\@@_find_extremities_of_line:nnnn {#1} {#2} 1 {-1}
594 \@@_if_yet_drawn:F
595 {\@@_retrieve_coords:xx {\bool_if:NTF \l_@@_initial_open_bool
596 {-medium.north~east}
597 {.south~west}}
598 {\bool_if:NTF \l_@@_final_open_bool
599 {-medium.south~west}
600 {.north~east}}
601 \bool_if:NT \l_@@_parallelize_diags_bool
602 {\int_incr:N \l_@@_iddots_int
603 \int_compare:nNnTF \l_@@_iddots_int = 1
\label{lem:main} $$\delta\left\{\dim_set:Nn \lQ@delta_x_two_dim \lQ@g_xfnal_dim - \g_Q@g_x_inital_dim \right\}\frac{1}{\dim} set:Nn \1 @@ delta_y_two_dim {\g_@@_y_final_dim - \g_@@_y_initial_dim}}
606 {\dim_gset:Nn \g_@@_y_final_dim
607 \{ \g @ y_initial_dim +
\left(\right)_{608} (\g_\mathcal{C}_x_final_dim - \g_\mathcal{C}_x_initial_dim)
609 * \dim_ratio:nn \l_@@_delta_y_two_dim \l_@@_delta_x_two_dim }}}
610 \@@_draw_tikz_line:}}
```
#### **12.6 The actual instructions for drawing the dotted line with Tikz**

The command  $\text{Q@}_draw_tikz_line:$  draws the line using four implicit arguments:

\g\_@@\_x\_initial\_dim, \g\_@@\_y\_initial\_dim, \g\_@@\_x\_final\_dim and \g\_@@\_y\_final\_dim. These variables are global for technical reasons: their first affectation was in an instruction \tikz.

```
611 \cs_new_protected:Nn \@@_draw_tikz_line:
  \overline{\mathbf{6}} \overline{\mathbf{6}} \overline{\
```
The dimension \l\_@@\_l\_dim is the length *ℓ* of the line to draw. We use the floating point reals of expl3 to compute this length.

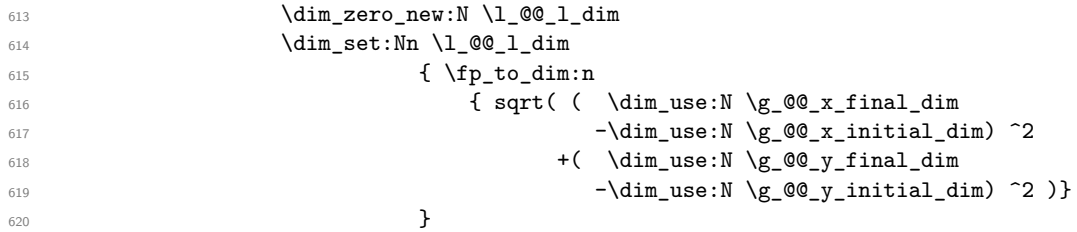

We draw only if the length is not equel to zero (in fact, in the first compilation, the length may be equal to zero).

 $\label{eq:1} $$\dim\_compare:nNnF \lQ@_1_dim = \c_zero_dim$ 

The integer  $\lceil \cdot \rceil$  tmpa\_int is the number of dots of the dotted line.

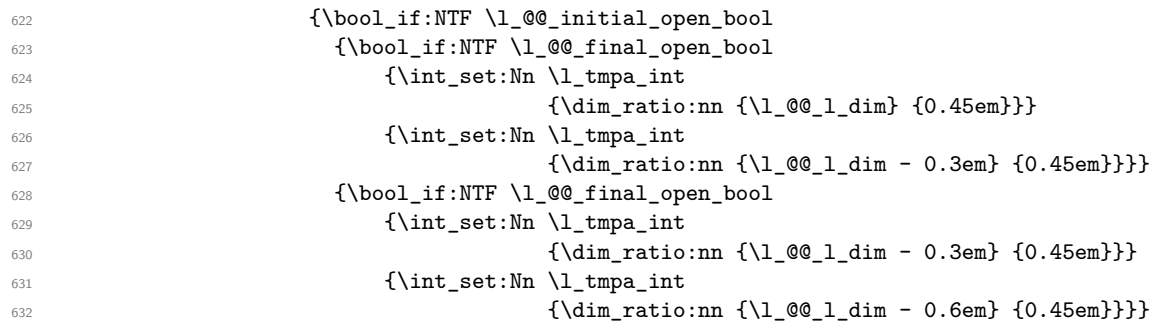

The dimensions  $\lceil$  tmpa dim and  $\lceil$  tmpb dim are the coordinates of the vector between two dots in the dotted line.

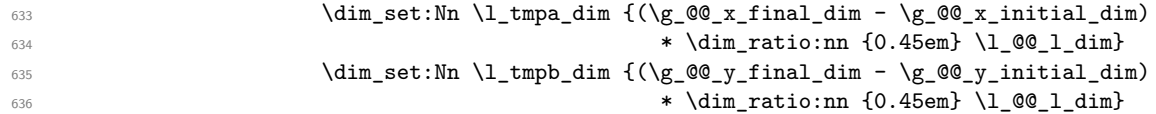

The length *ℓ* is the length of the dotted line. We note ∆ the length between two dots and *n* the number of intervals between dots. We note  $\delta = \frac{1}{2}(\ell - n\Delta)$ . The distance between the initial extremity of the line and the first dot will be equal to  $k \cdot \overline{\delta}$  where  $k = 0, 1$  or 2. We first compute this number  $k$  in  $\lceil \text{tmpb\_int.} \rceil$ 

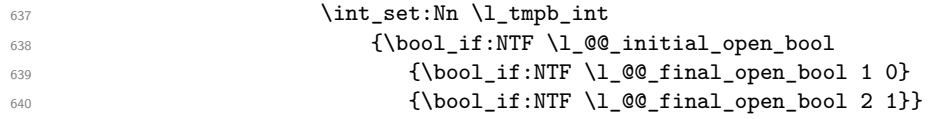

In the loop over the dots (\int\_step\_inline:nnnn), the dimensions \g\_@@\_x\_initial\_dim and \g\_@@\_y\_initial\_dim will be used for the coordinates of the dots. But, before the loop, we must move until the first dot.

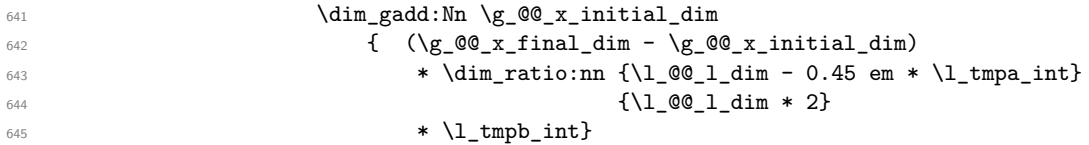

(In a multiplication of a dimension and an integer, the integer must always be put in second position.)

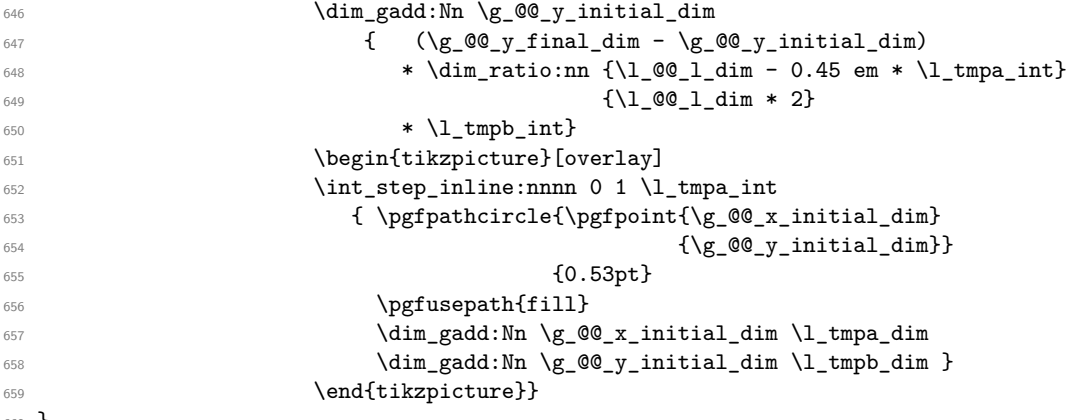

## }

### **12.7 User commands available in the new environments**

We give new names for the commands \ldots, \cdots, \vdots and \ddots because these commands will be redefined (if the option renew-dots is used).

 \cs\_set\_eq:NN \@@\_ldots \ldots \cs\_set\_eq:NN \@@\_cdots \cdots \cs\_set\_eq:NN \@@\_vdots \vdots \cs\_set\_eq:NN \@@\_ddots \ddots <sup>665</sup> \cs\_set\_eq:NN \@@\_iddots \iddots

The command \@@\_add\_to\_empty\_cells: adds the current cell to \g\_@@\_empty\_cells\_seq which is the list of the empty cells (the cells explicitly declared "empty": there may be, of course, other empty cells in the matrix).

```
666 \cs_new_protected:Nn \@@_add_to_empty_cells:
667 {\seq_gput_right:Nx \g_@@_empty_cells_seq
668 {\int_use:N \g_@@_row_int-
669 \int_use:N \g_@@_column_int}}
```
The commands \@@\_Ldots, \@@\_Cdots, \@@\_Vdots, \@@\_Ddots and \@@\_Iddots will be linked to \Ldots, \Cdots, \Vdots, \Ddots and \Iddots in the environments {NiceArray} (the other environments of nicematrix rely upon {NiceArray}).

```
670 \NewDocumentCommand \@@ Ldots {s}
671 {\bool_if:nF {#1} {\@@_instruction_of_type:n {Ldots}}
\texttt{672} \boldsymbol{\delta} \boldsymbol{\delta} \boldsymbol{\delta} \boldsymbol{\delta}673 \@@_add_to_empty_cells:}
674 \NewDocumentCommand \@@_Cdots {s}
675 {\bool_if:nF {#1} {\@@_instruction_of_type:n {Cdots}}
676 \bool_if:NF \l_@@_nullify_dots_bool {\phantom \@@_cdots}
677 \@@_add_to_empty_cells:}
678 \NewDocumentCommand \@@_Vdots {s}
\texttt{679} \qquad \{\texttt{60}_i: \texttt{41} \texttt{00}_i: \texttt{11}_i \texttt{01}_i \texttt{12}_i \texttt{13}_i \texttt{14}_i \texttt{14}_i \texttt{15}_i \texttt{16}_i \texttt{17}_i \texttt{18}_i \texttt{19}_i \texttt{19}_i \texttt{19}_i \texttt{19}_i \texttt{19}_i \texttt{19}_i \texttt{19}_i \texttt{19}_i \texttt{19}_i \texttt{19}_i \texttt{19}_i \texttt{19}_i \texttt{19}_680 \bool_if:NF \l_@@_nullify_dots_bool {\phantom \@@_vdots}
681 \@@_add_to_empty_cells:}
682 \NewDocumentCommand \@@_Ddots {s}
683 {\bool_if:nF {#1} {\@@_instruction_of_type:n {Ddots}}
684 \bool_if:NF \l_@@_nullify_dots_bool {\phantom \@@_ddots}
685 \@@_add_to_empty_cells:}
686 \NewDocumentCommand \@@_Iddots {s}
687 {\bool_if:nF {#1} {\@@_instruction_of_type:n {Iddots}}
688 \bool_if:NF \l_@@_nullify_dots_bool {\phantom \@@_iddots}
689 \@@_add_to_empty_cells:}
```
The command \@@\_Hspace: will be linked to \hspace in {NiceArray}.

```
690 \cs_new_protected:Nn \@@_Hspace:
691 {\@@_add_to_empty_cells:
692 \hspace}
```
In the environment {NiceArray}, the command \multicolumn will be linked to the following command \@@\_multicolumn:nnn.

```
693 \cs_set_eq:NN \@@_old_multicolumn \multicolumn
694 \cs_new:Nn \@@_multicolumn:nnn
695 {\@@_old_multicolumn{#1}{#2}{#3}
696 \int_compare:nNnT #1 > 1
697 {\seq_gput_left:Nx \g_@@_multicolumn_cells_seq
{\int_{\gamma_0} {\int_eval:n {\g_@@_row_int} -
699 \int_use:N \g_@@_column_int}
700 \seq_gput_left:Nn \g_@@_multicolumn_sizes_seq {#1}}
701 \int_gadd:Nn \g_@@_column_int {#1-1}}
```
The command **\@@\_Hdotsfor** will be linked to **\Hdotsfor** in {NiceArray}. This command uses an optional argument like \hdotsfor but this argument is discarded (in \hdotsfor, this argument is used for fine tuning of the space beetween two consecutive dots). Tikz nodes are created for all the cells of the array, even the implicit cells of the \Hdotsfor.

```
702 \NewDocumentCommand {\@@_Hdotsfor} {O{} m}
703 {\tl_gput_right:Nx \g_@@_lines_to_draw_tl
704 {\exp_not:N \@@_draw_Hdotsfor:nnn
 705 {\int_{}^{1} \gtrsim \Re706 {\int_use:N \g00\colon\int_0^{\infty}707 \{112\}708 \prg_replicate:nn {#2-1} {&}}
709 \cs_new_protected:Nn \@@_draw_Hdotsfor:nnn
710 {\bool_set_false:N \l_@@_initial_open_bool
 711 \bool_set_false:N \l_@@_final_open_bool
For the row, it's easy.
712 \int_set:Nn \l_@@_initial_i_int {#1}
713 \int_set:Nn \l_@@_final_i_int {#1}
For the column, it's a bit more complicated.
 714 \int_{\text{714}} \frac{\text{const}}{\text{2}} = 1715 {\int_set:Nn \l_@@_initial_j_int 1
 716 \bool_set_true:N \l_@@_initial_open_bool}
 717 {\int_{\int_{\mathbb{R}} \in \mathbb{R}^n} \ln \lceil \frac{\{H2-1\}}{\ell}\rceil}\sqrt{2} \@ if_not_empty_cell:nnTF \l_@@_initial_i_int \l_tmpa_int
719 {\int_set:Nn \l_@@_initial_j_int {#2-1}}
 720 {\int_set:Nn \l_@@_initial_j_int {#2}
 721 \bool_set_true:N \l_@@_initial_open_bool}}
 722 \int_compare:nNnTF {#2+#3-1} = \g Q_colum\_int_{723} {\int_set:Nn \l_@@_final_j_int {#2+#3-1}
 724 \bool_set_true:N \l_@@_final_open_bool}
 725 {\int_set:Nn \l_tmpa_int {#2+#3}
 726 \@@_if_not_empty_cell:nnTF \l_@@_final_i_int \l_tmpa_int
 _{727} {\int_set:Nn \l_@@_final_j_int {#2+#3}}
 \label{thm:1_00} $$\int_set:Nn \lQ_final_jint {#2+#3-1}$$729 \bool_set_true:N \l_@@_final_open_bool}}
 730 \bool_if:nT {\l_@@_initial_open_bool || \l_@@_final_open_bool}
 731 \@@_create_extra_nodes:
 732 \@@_actually_draw_Ldots:}
```
## **12.8 The command \line accessible in code-after**

In the code-after, the command  $\@$  line:nn will be linked to  $\line$ line. This command takes two arguments which are the specification of two cells in the array (in the format  $i-j$ ) and draws a dotted line between these cells.

```
733 \cs_new_protected:Nn \@@_line:nn
734 {\dim_zero_new:N \g_@@_x_initial_dim
735 \dim_zero_new:N \g_@@_y_initial_dim
736 \dim_zero_new:N \g_@@_x_final_dim
737 \dim_zero_new:N \g_@@_y_final_dim
738 \begin{tikzpicture}
\mathbb{Z}_{739} \path~(#1)~--~(#2)~node[at~start]~(i)~{}~node[at~end]~(f)~{} ;
740 \tikz@parse@node\pgfutil@firstofone (i)
741 \dim_gset:Nn \g_@@_x_initial_dim \pgf@x
742 \dim_gset:Nn \g_@@_y_initial_dim \pgf@y
743 \tikz@parse@node\pgfutil@firstofone (f)
744 \dim_gset:Nn \g_@@_x_final_dim \pgf@x
745 \dim_gset:Nn \g_@@_y_final_dim \pgf@y
746 \end{tikzpicture}
747 \@@_draw_tikz_line:}
```
The commands \Ldots, \Cdots, \Vdots, \Ddots, \Iddots don't use this command because they have to do other settings (for example, the diagonal lines must be parallelized).

## **12.9 The environment {NiceMatrixBlock}**

The following flag will be raised when all the columns of the environments of the block must have the same width in "auto" mode.

```
748 \bool_new:N \l_@@_block_auto_columns_width_bool
```
As of now, there is only one option available for the environment {NiceMatrixBlock}.

```
749 \keys_define:nn {NiceMatrix/NiceMatrixBlock}
750 {auto-columns-width .code:n =
{\boldsymbol{\delta}} {\boldsymbol{\delta}} {\boldsymbol{\delta}} {\boldsymbol{\delta}} {\boldsymbol{\delta}} {\boldsymbol{\delta}}752 \dim_gzero_new:N \g_@@_max_cell_width_dim
753 \bool_set_true:N \l_@@_auto_columns_width_bool}}
754 \NewDocumentEnvironment {NiceMatrixBlock} {O{}}
```

```
755 {\keys_set:nn {NiceMatrix/NiceMatrixBlock} {#1}
756 \int_zero_new:N \l_@@_first_env_block_int
757 \int_set:Nn \l_@@_first_env_block_int {\g_@@_env_int + 1}}
```
At the end of the environment {NiceMatrixBlock}, we write in the main .aux file instructions for the column width of all the environments of the block (that's why we have stored the number of the first environment of the block in the counter  $\lceil \log_{\text{first\_env\_block\_int}} \rceil$ .

```
758 {\bool_if:NT \l_@@_block_auto_columns_width_bool
759 {\iow_now:Nn \@mainaux {\ExplSyntaxOn}
760 \int_step_inline:nnnn \l_@@_first_env_block_int 1 \g_@@_env_int
761 {\iow_now:Nx \@mainaux
762 {\cs_gset:cpn {@_max_cell_width_##1}
\{\dim\_use:N \ \g\_@@\_max\_cell\_width\_dim}\}764 \iow_now:Nn \@mainaux {\ExplSyntaxOff}}}
```
## **12.10 The environment {pNiceArrayC} and its variants**

The code in this section can be removed without affecting the previous code.

First, we define a set of options for the environment {pNiceArrayC} and its variants. This set of keys is named NiceMatrix/NiceArrayC even though there is no environment called {NiceArrayC}.

```
765 \keys_define:nn {NiceMatrix/NiceArrayC}
766 {parallelize-diags .bool_set:N = \l_@@_parallelize_diags_bool,
767 parallelize-diags .default:n = true,
768 renew-dots .bool_set:N = \l_@@_renew_dots_bool,
769 renew-dots .default:n = true,
770 nullify-dots .bool_set:N = \l_@@_nullify_dots_bool ,
771 nullify-dots .default:n = true,
\texttt{code-for-last-col .tl\_set:N} \qquad = \lq \texttt{00\_code\_for\_last\_col\_tl},773 code-for-last-col .value required:n = true.
774 columns-width .code:n = \str_if_eq:nnTF {#1} {auto}
\{\boldsymbol{\lambda}_{\boldsymbol{\beta}}\} and \{\boldsymbol{\lambda}_{\boldsymbol{\beta}}\} and \{\boldsymbol{\lambda}_{\boldsymbol{\beta}}\} and \{\boldsymbol{\lambda}_{\boldsymbol{\beta}}\} and \{\boldsymbol{\lambda}_{\boldsymbol{\beta}}\} and \{\boldsymbol{\lambda}_{\boldsymbol{\beta}}\} and \{\boldsymbol{\lambda}_{\boldsymbol{\beta}}\} and \{\boldsymbol{\lambda}_{\boldsymbol{\beta}}\} and \{\boldsymbol{\lambda}_{\boldsymbol{\beta}}\} and \{\boldsymbol{\lambda}_{\boldsymbol{\beta}}\} and \lceil \frac{776}{2} \rceil and \lceil \frac{1}{2} \rceil and \lceil \frac{1}{2} \rceil and \lceil \frac{1}{2} \rceil and \lceil \frac{1}{2} \rceil and \lceil \frac{1}{2} \rceil and \lceil \frac{1}{2} \rceil and \lceil \frac{1}{2} \rceil and \lceil \frac{1}{2} \rceil and \lceil \frac{1}{2} \rceil and \lceil \frac{1}{2} \rceil and
777 {\dim_set:Nn \l_@@_columns_width_dim {#1}},
778 columns-width .value_required:n = true,
779 name .code:n = {\text{}\sqrt{\text{seq\_if\_in}}:\text{NnTF }\g_\text{Q@\_names\_seq} \{ \# 1 \}}780 {\@@_msg_error:nn {Duplicate~name} {#1}}
\{\text{Seq\_gput\_left}: \mathbb{M} \setminus g\_@@_names\_seq~\{\#1\}\}\}\text{782} \text{782}783 name .value_required:n = true,
784 code-after .tl set:N = \1 @@ code after tl,
785 code-after .initial:n = \c_empty_tl,
786 code-after .value_required:n = true,
787 create-extra-nodes .bool_set:N = \lceil \frac{00}{2} \rceil extra_nodes_bool,
788 create-extra-nodes .default:n = true,
789 left-margin .dim_set:N = \l_@@_left_margin_dim,
```

```
790 left-margin .default:n = \arraycolsep,
791 right-margin .dim_set:N = \l_@@_right_margin_dim,
792 right-margin .default:n = \arraycolsep,
793 extra-left-margin .dim_set:N = \l_@@_extra_left_margin_dim,
794 extra-right-margin .dim_set:N = \l_@@_extra_right_margin_dim,
795 unknown .code:n = \@@_msg_error:n {Unknown~option~for~NiceArrayC}}
796 \msg_new:nnnn {nicematrix}
797 {Unknown~option~for~NiceArrayC}
798 {The~option~"\tl_use:N\l_keys_key_tl"~is~unknown~for~the~environment~
799 \{\@currenvir\}.\\
800 If~you~go~on,~it~will~be~ignored.\\
801 For~a~list~of~the~available~options,~type~H~<return>.}
802 {The~available~options~are~(in~alphabetic~order):
803 code-after,~
804 code-for-last-col,~
805 columns-width, ~
806 create-extra-nodes, ~
807 extra-left-margin,
808 extra-right-margin, ~
809 left-margin,
810 name, ~
811 nullify-dots,
812 parallelize-diags
813 renew-dots~
814 and~right-margin.}
```
In the environment {pNiceArrayC} (and its variants), the last column is composed with instructions \hbox\_overlap\_right:n (this instruction may be seen as the expl3 equivalent of the classical command \rlap). After the composition of the array, an horizontal skip is inserted to compensate for these overlapping boxes.

The command \@@\_NiceArrayC:n will be used in {NiceArrayCwithDelims} but also in the environment {NiceArrayRCwithDelims}.

815 \cs\_new\_protected:Nn \@@\_NiceArrayC:n 816 {\bool\_set\_true:N \l\_@@\_exterior\_column\_bool 817 \begin{NiceArray}

The beginning of the preamble is the argument of the environment  $\{pNicedrrayC\}$ .

**f#1** 

However, we add a last column with its own specification. For a cell in this last column, the first operation is to store the content of the cell in the box \l\_tmpa\_box. This is allowed in expl3 with the construction \hbox\_set:Nw \l\_tmpa\_box ... \hbox\_set\_end:.

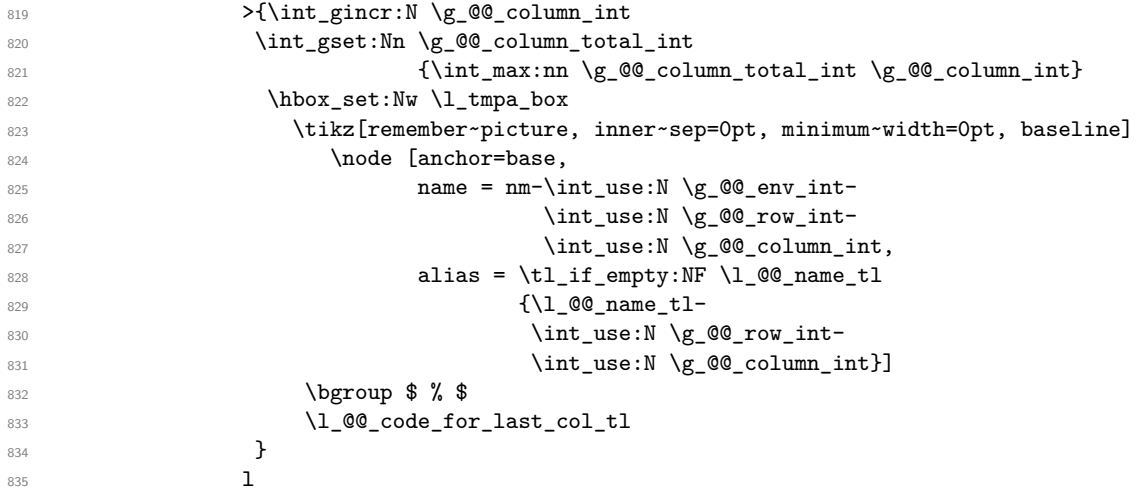

We actualize the value of  $\gtrsim$  @@\_with\_last\_col\_dim which, at the end of the array, will contain the maximal width of the cells of the last column (thus, it will be equal to the width of the last column).

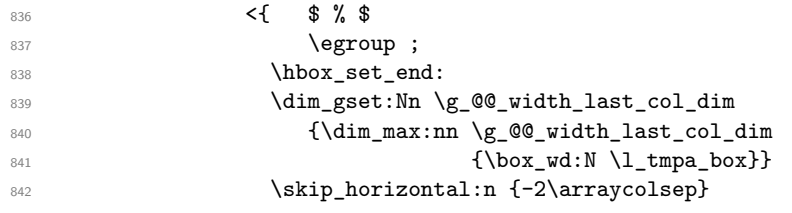

The content of the cell is inserted in an overlapping position.

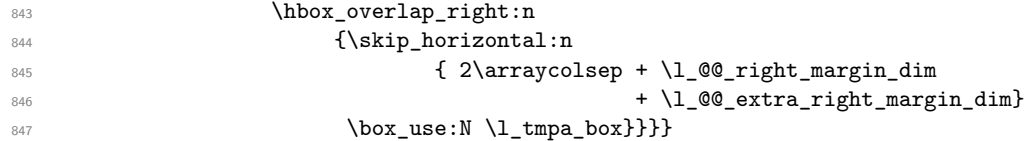

This ends the preamble of the array that will be constructed (a rather long preamble, indeed).

The environments of the type of {pNiceArrayC} will be constructed over {NiceArrayCwithDelims}. The first two arguments of this environment are the left and the right delimiter.

```
848 \NewDocumentEnvironment{NiceArrayCwithDelims} {mm O{} m O{}}
849 {\dim_gzero_new:N \g_@@_width_last_col_dim
850 \keys set:nn {NiceMatrix/NiceArrayC} {#3,#5}
851 \bool set false:N \l @@ exterior arraycolsep bool
852 \tl_set:Nn \l_@@_pos_env_tl c
853 \left#1
854 \@@_NiceArrayC:n {#4}}
855 {\end{NiceArray}
856 \right#2
857 \skip_horizontal:n \g_@@_width_last_col_dim
858 }
```
In the following environments, we don't use the form with  $\begin{bmatrix} \begin{array}{c} \begin{array}{c} \Delta \end{array} \end{bmatrix}$  and  $\end{bmatrix}$  and  $\begin{array}{c} \Delta \end{array}$  because we use \@currenvir in the error message for an unknown option.

```
859 \NewDocumentEnvironment {pNiceArrayC} {}
860 {\NiceArrayCwithDelims{(}{)}}
861 {\endNiceArrayCwithDelims}
862 \NewDocumentEnvironment {vNiceArrayC} {}
863 {\NiceArrayCwithDelims{|}{|}}
864 {\endNiceArrayCwithDelims}
865 \NewDocumentEnvironment {VNiceArrayC} {}
866 {\NiceArrayCwithDelims{\|}{\|}}
867 {\endNiceArrayCwithDelims}
868 \NewDocumentEnvironment {bNiceArrayC} {}
869 {\NiceArrayCwithDelims{[}{]}}
870 {\endNiceArrayCwithDelims}
871 \NewDocumentEnvironment {BNiceArrayC} {}
872 {\NiceArrayCwithDelims{\{}{\}}}
873 {\endNiceArrayCwithDelims}
```
## **12.11 The environment {pNiceArrayRC}**

The code in this section can be removed without affecting the previous code.

```
874 \keys define:nn {NiceMatrix/NiceArrayRC}
875 {parallelize-diags .bool_set:N = \lceil \frac{1}{2} \rceil @ parallelize_diags_bool,
876 parallelize-diags .default:n = true,
877 renew-dots .bool_set:N = \l_@@_renew_dots_bool,
878 renew-dots .default:n = true,
879 nullify-dots .bool_set:N = \l_@@_nullify_dots_bool ,
880 nullify-dots .default:n = true,
```

```
881 code-for-first-row .tl_set:N = \l_@@_code_for_first_row_tl,
882 code-for-last-col .tl_set:N = \l_@@_code_for_last_col_tl,
883 code-for-last-col .value_required:n = true,
884 columns-width .code:n = \str_if_eq:nnTF {#1} {auto}
885 885 {\bool_set_true:N
886 \l_@@_auto_columns_width_bool}
{\dim _\texttt{Set}: \texttt{Nn }\lceil \texttt{@q}_\texttt{columns\_width\_dim} \ {#1}},
888 columns-width .value required:n = true,
889 name .code:n = \{\searrow\eq:Im: NnTF \g_\@Q_names\_seq \#1\}890 890 contract to the set of the set of {\qquad \qquad } {\@@_msg_error:nn {Duplicate~name} {#1}}
\{\seq\_{gput}\ \{ \seq\_{gput}\ \{ \seq\_{gput}\892 \times 1 892893 code-after .tl_set:N = \l_@@_code_after_tl,
894 create-extra-nodes .bool_set:N = \l_@@_extra_nodes_bool,
895 create-extra-nodes .default:n = true,
896 left-margin .dim_set:N = \l_@@_left_margin_dim,
897 left-margin .default:n = \arraycolsep,
898 right-margin .dim_set:N = \l_@@_right_margin_dim,
899 right-margin .default:n = \arraycolsep,
900 extra-left-margin .dim_set:N = \l_@@_extra_left_margin_dim,
901 extra-right-margin .dim_set:N = \lceil 1 \rceil @@_extra_right_margin_dim,
902 unknown .code:n = \@@_msg_error:n {Unknown~option~for~NiceArrayRC}}
903 \msg_new:nnnn {nicematrix}
904 {Unknown~option~for~NiceArrayRC}
905 {The~option~"\tl_use:N\l_keys_key_tl"~is~unknown~for~the~environment~
906 \{\&907 If~you~go~on,~it~will~be~ignored.\\
908 For~a~list~of~the~available~options,~type~H~<return>.}
909 {fThe~z available~<~options~zare~(in~alpha)other}:
910 code-after.~
911 code-for-last-col,
912 code-for-first-row,
913 columns-width, ~
914 create-extra-nodes,
915 extra-left-margin.
916 extra-right-margin, \sim917 left~margin,~
918 name.~
919 nullify-dots, ~
920 parallelize-diags, \sim921 renew-dots~
922 and~right~margin.}
```
The first and the second argument of the environment {NiceArrayRCwithDelims} are the delimiters which will be used in the array. Usually, the final user will not use directly this environment {NiceArrayRCwithDelims} because he will use one of the variants {pNiceArrayRC}, {vNiceArrayRC}, etc.

```
923 \NewDocumentEnvironment {NiceArrayRCwithDelims} {mm O{} m O{}}
924 {\int_zero:N \l_@@_nb_first_row_int
925 \dim_gzero_new:N \g_@@_width_last_col_dim
926 \keys_set:nn {NiceMatrix/NiceArrayRC} {#3,#5}
927 \bool_set_false:N \l_@@_exterior_arraycolsep_bool
928 \tl_set:Nn \l_@@_pos_env_tl c
929 \box_clear_new:N \l_@@_the_array_box
930 \hbox_set:Nw \l_@@_the_array_box
\mathbf{R} \mathbf{y} \mathbf{R}932 \@@_NiceArrayC:n {#4}}
933 { \end{NiceArray}
934 $ % $
935 \hbox set end:
936 \dim_set:Nn \l_tmpa_dim
937 { ( \dim_max:nn {12pt}
938 {\g_@@_max_ht_row_one_dim + \g_@@_max_dp_row_zero_dim})
```

```
939 + \g_QQ_max_ht_row_zero_dim
940 - \g_QQ max_ht_row_one_dim }
941 \hbox_set:Nn \l_tmpa_box
942 {$ % $
\sqrt{1} \sqrt{1} \sqrt{1} \sqrt{1} \sqrt{1}944 \vcenter {\skip_vertical:n {- \l_tmpa_dim}
945 \box_use_drop:N \l_@@_the_array_box}
946 \right#2
947 $ % $
948 \skip_horizontal:n \g_@@_width_last_col_dim}
949 \box_set_ht:Nn \l_tmpa_box {\box_ht:N \l_tmpa_box + \l_tmpa_dim}
950 \box_use_drop:N \l_tmpa_box
951 }
```
In the following environments, we don't use the form with  $\begin{bmatrix} \begin{array}{c} \begin{array}{c} \Delta \end{array} \end{bmatrix}$  and  $\end{bmatrix}$  and  $\begin{array}{c} \Delta \end{array}$ use \@currenvir in the error message for an unknown option.

```
952 \NewDocumentEnvironment {pNiceArrayRC} {}
953 {\NiceArrayRCwithDelims{(}{)}}
954 {\endNiceArrayRCwithDelims}
955 \NewDocumentEnvironment {bNiceArrayRC} {}
956 {\NiceArrayRCwithDelims{[}{]}}
957 {\endNiceArrayRCwithDelims}
958 \NewDocumentEnvironment {vNiceArrayRC} {}
959 {\NiceArrayRCwithDelims{|}{|}}
960 {\endNiceArrayRCwithDelims}
961 \NewDocumentEnvironment {VNiceArrayRC} {}
962 {\NiceArrayRCwithDelims{\|}{\|}}
963 {\endNiceArrayRCwithDelims}
964 \NewDocumentEnvironment {BNiceArrayRC} {}
965 {\NiceArrayRCwithDelims{\{}{\}}}
966 {\endNiceArrayRCwithDelims}
```
## **12.12 The extra nodes**

First, two variants of the functions **\dim\_min:nn** and **\dim\_max:nn.** 

```
967 \cs_generate_variant:Nn \dim_min:nn {vn}
```

```
968 \cs_generate_variant:Nn \dim_max:nn {vn}
```
For each row *i*, we compute two dimensions 1 **@@\_row\_i\_min\_dim** and 1 **@@\_row\_i\_max\_dim.** The dimension l\_@@\_row\_*i*\_min\_dim is the minimal *y*-value of all the cells of the row *i*. The dimension l\_@@\_row\_*i*\_max\_dim is the maximal *y*-value of all the cells of the row *i*.

Similarly, for each column *j*, we compute two dimensions  $1_{\text{0}}$  column<sub>*j*</sub>\_min\_dim and  $1_{\text{0}}$  column\_*j*\_max\_dim. The dimension l\_@@\_column\_*j*\_min\_dim is the minimal *x*-value of all the cells of the column *j*. The dimension  $1_{\text{Q}}$  column<sub>*j*</sub>\_max\_dim is the maximal *x*-value of all the cells of the column *j*.

Since these dimensions will be computed as maximum or minimum, we initialize them to  $\setminus c$  max dim or  $-\c$  max dim.

```
969 \cs_new_protected:Nn \@@_create_extra_nodes:
970 {\begin{tikzpicture}[remember~picture,overlay]
971 \int_step_variable:nnnNn \l_@@_nb_first_row_int 1 \g_@@_row_int \@@_i
972 {\dim\_zero\_new:c \ {1_@@\_row\_\@j \ min\_dim}\}973 \dim_set_eq:cN {l_@@_row_\@@_i _min_dim} \c_max_dim
974 \dim_zero_new:c {1_@@_row_\@@_i _max_dim}
975 \dim_set:cn {l_@@_row_\@@_i _max_dim} {-\c_max_dim}}
976 \int_step_variable:nnnNn 1 1 \g_@@_column_total_int \@@_j
977 {\dim_zero_new:c {1_@@_column_\@@_j _min_dim}
978 \dim_set_eq:cN {l_@@_column_\@@_j _min_dim} \c_max_dim
979 \dim_zero_new:c {1_@@_column_\@@_j _max_dim}
980 \dim_set:cn {l_@@_column_\@@_j _max_dim} {-\c_max_dim}}
```
We begin the two nested loops over the rows and the columns of the array.

981 \int\_step\_variable:nnnNn \l\_@@\_nb\_first\_row\_int 1 \g\_@@\_row\_int \@@\_i

<sup>982</sup> {\int\_step\_variable:nnnNn 1 1 \g\_@@\_column\_total\_int \@@\_j

Maybe the cell  $(i-j)$  is an implicit cell (that is to say a cell after implicit ampersands  $\&$ ). In this case, of course, we don't update the dimensions we want to compute.

<sup>983</sup> {\cs\_if\_exist:cT {pgf@sh@ns@nm-\int\_use:N \g\_@@\_env\_int-\@@\_i-\@@\_j}

We retrieve the coordinates of the anchor **south west** of the (normal) node of the cell  $(i-j)$ . They will be stored in \pgf@x and \pgf@y.

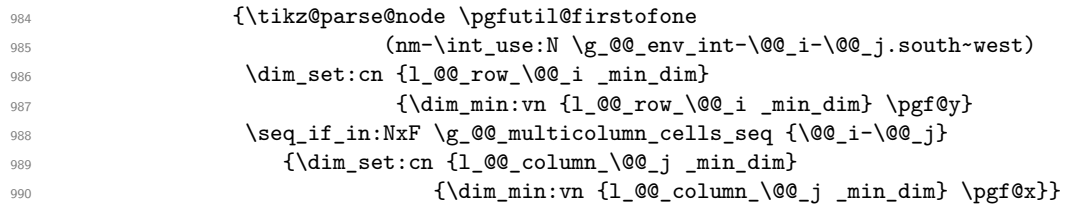

We retrieve the coordinates of the anchor **north** east of the (normal) node of the cell  $(i-j)$ . They will be stored in \pgf@x and \pgf@y.

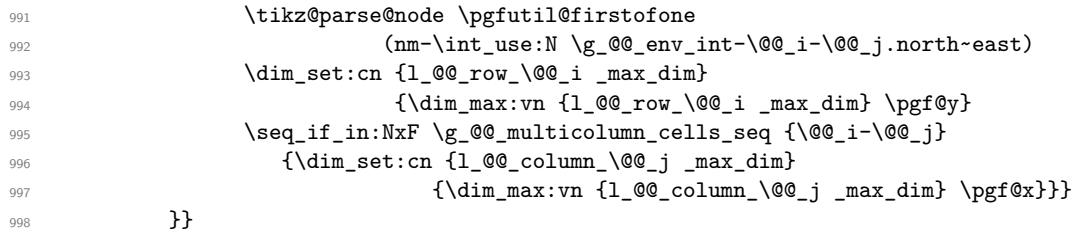

Now, we can create the "medium nodes". We use a command  $\text{Q@\_create\_nodes:}$  because this command will also be used for the creation of the "large nodes" (after changing the value of name-suffix).

```
999 \tikzset{name~suffix = -medium}
1000 \@@_create_nodes:
```
For "large nodes", the eventual "first row" and "last column" (in environments like {pNiceArrayRC}) don't interfer. That's why the loop over the rows will start at 1 and the loop over the columns will stop at  $\gtrsim$   $\gtrsim$   $\qquad$   $\qquad$ 

<sup>1001</sup> \int\_set:Nn \l\_@@\_nb\_first\_row\_int 1

We have to change the values of all the dimensions  $1_{\text{Q}}$  row<sub>\_i\_</sub>min\_dim,  $1_{\text{Q}}$  row\_*i\_max\_dim*, l\_@@\_column\_*j*\_min\_dim and l\_@@\_column\_*j*\_max\_dim.

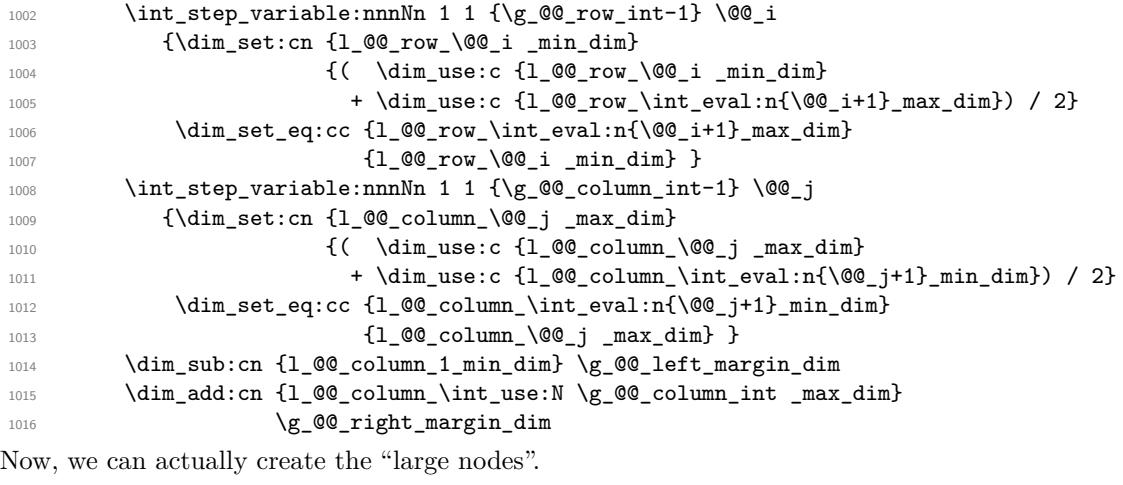

1017 \tikzset{name~suffix = -large} 1018 \@@\_create\_nodes: 1019 \end{tikzpicture}

<span id="page-43-0"></span> $^{20}\rm{We\ recall\ that\ \}g\_@$  column\_total\_int is equal to  $\g_{\_@@}$  column\_int except if there is an exterior column. In this case,  $\gtrsim \gtrsim 0$  column\_total\_int is equal to  $\gtrsim \gtrsim 0$  column\_int + 1.

When used once, the command  $\@C{c}$  create\_extra\_nodes: must become no-op (in the current TeX group). That's why we put a nullification of the command.

1020 \cs\_set:Nn \@@\_create\_extra\_nodes: {}}

The control sequence  $\text{Q@\_create\_nodes}$ : is used twice: for the construction of the "medium nodes" and for the construction of the "large nodes". The nodes are constructed with the value of all the dimensions l\_@@\_row\_*i*\_min\_dim, l\_@@\_row\_*i*\_max\_dim, l\_@@\_column\_*j*\_min\_dim and l\_@@\_ column\_*j*\_max\_dim. Between the construction of the "medium nodes" and the "large nodes", the values of these dimensions are changed.

\cs\_new\_protected:Nn \@@\_create\_nodes:

 {\int\_step\_variable:nnnNn \l\_@@\_nb\_first\_row\_int 1 \g\_@@\_row\_int \@@\_i {\int\_step\_variable:nnnNn 1 1 \g\_@@\_column\_total\_int \@@\_j

We create two ponctual nodes for the extremities of a diagonal of the rectangular node we want to create. These nodes (@@~south~west) and (@@~north~east) are not available for the user of nicematrix. That's why their names are independent of the row and the column. In the two nested loops, they will be overwritten until the last cell.

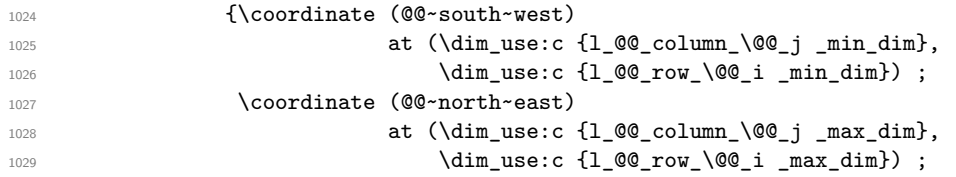

We can eventually draw the rectangular node for the cell ( $\Diamond \otimes i$ - $\Diamond \otimes j$ ). This node is created with the Tikz library fit. Don't forget that the Tikz option name suffix has been set to -medium or -large.

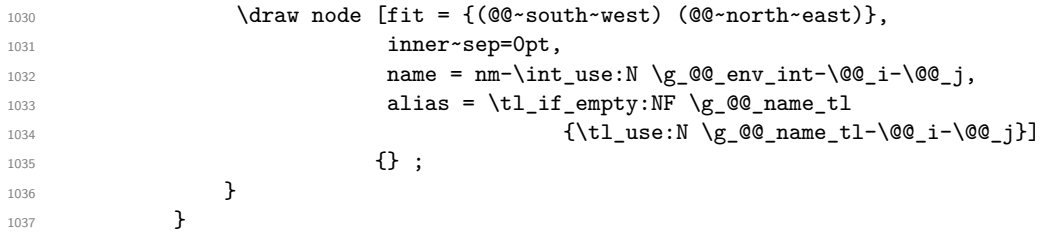

Now, we create the nodes for the cells of the \multicolumn. We recall that we have stored in \g\_@@\_multicolumn\_cells\_seq the list of the cells where a \multicolumn{*n*}{...}{...} with *n*>1 was issued and in \g\_@@\_multicolumn\_sizes\_seq the correspondant values of *n*.

```
1038 \@@_seq_mapthread_function:NNN \g_@@_multicolumn_cells_seq
1039 \g_00_multicolumn_sizes_seq
1040 \@@_node_for_multicolumn:nn
1041 }
1042 \cs_set:Npn \@@_extract_coords: #1-#2\q_stop{\cs_set:Npn \@@_i {#1}
\cos\left(\cos\left(\frac{1043}{1043}\right)\right)
```
The command  $\text{Q@ node for multicolumn:nn takes two arguments.}$  The first is the position of the cell where the command  $\mathrm{multicolumn{th}{\dots}{}$   $\ldots$  } was issued in the format *i*-*j* and the second is the value of  $n$  (the length of the "multi-cell").

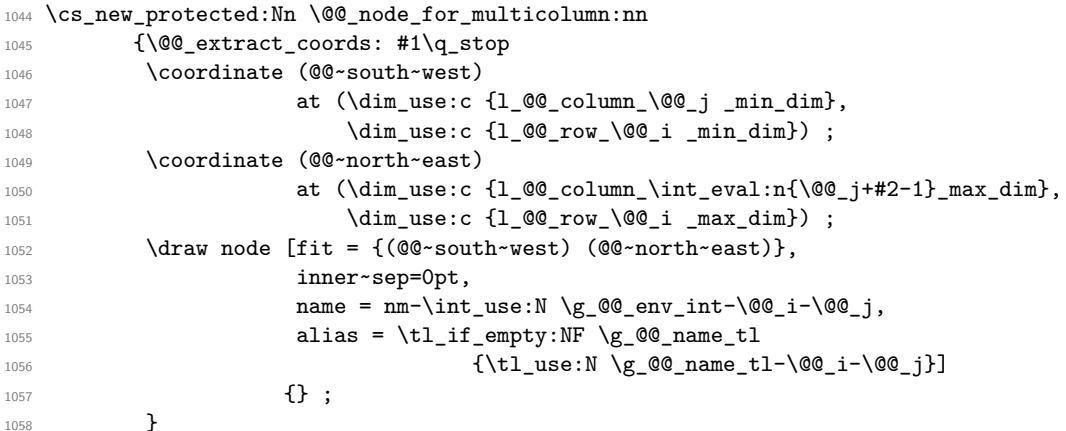

#### **12.13 We process the options**

We process the options when the package is loaded (with \usepackage) but we recommend to use \NiceMatrixOptions instead.

We must process these options after the definition of the environment {NiceMatrix} because the option renew-matrix execute the code \cs\_set\_eq:NN \env@matrix \NiceMatrix.

Of course, the command \NiceMatrix must be defined before such an instruction is executed.

1059 \ProcessKeysOptions {NiceMatrix}

#### **12.14 Code for seq\_mapthread\_function:NNN**

In \@@ create nodes: (used twice in \@@ create extra nodes: to create the "medium nodes" and "large nodes"), we want to use \seq\_mapthread\_function:NNN which is in l3candidates). For security, we define a function \@@\_seq\_mapthread\_function:NNN. We will delete the following code when \seq\_mapthread\_function:NNN will be in l3seq.

1060 \cs\_new:Npn \@@\_seq\_mapthread\_function:NNN #1#2#3 <sup>1061</sup> {\group\_begin:

In the group, we can use **\seq\_pop:** NN safely.

```
1062 \int step inline:nnnn 1 1 {\seq count:N #1}
1063 {\seq_pop:NN #1 \l_tmpa_tl
1064 \seq_pop:NN #2 \l_tmpb_tl
1065 \exp_args:NVV #3 \l_tmpa_tl \l_tmpb_tl}
1066 \group_end:
1067 }
1068 \cs_set:Nn \@@_renew_matrix:
1069 {\RenewDocumentEnvironment {pmatrix} {}
1070 {\begin{pNiceMatrix}}
1071 {\end{pNiceMatrix}}
1072 \RenewDocumentEnvironment {vmatrix} {}
1073 {\begin{vNiceMatrix}}
1074 {\end{vNiceMatrix}}
1075 \RenewDocumentEnvironment {Vmatrix} {}
1076 {\begin{VNiceMatrix}}
1077 {\end{VNiceMatrix}}
1078 \RenewDocumentEnvironment {bmatrix} {}
1079 {\begin{bNiceMatrix}}
1080 {\end{bNiceMatrix}}
1081 \RenewDocumentEnvironment {Bmatrix} {}
1082 {\begin{BNiceMatrix}}
1083 {\end{BNiceMatrix}}}
```
## **13 History**

## **13.1 Changes between versions 1.0 and 1.1**

The dotted lines are no longer drawn with Tikz nodes but with Tikz circles (for efficiency). Modification of the code which is now twice faster.

#### **13.2 Changes between versions 1.1 and 1.2**

New environment {NiceArray} with column types L, C and R.

# **13.3 Changes between version 1.2 and 1.3**

New environment {pNiceArrayC} and its variants.

Correction of a bug in the definition of {BNiceMatrix}, {vNiceMatrix} and {VNiceMatrix} (in fact, it was a typo).

Options are now available locally in {pNiceMatrix} and its variants.

The names of the options are changed. The old names were names in "camel style". New names are in lowercase and hyphens (but backward compatibility is kept).

## **13.4 Changes between version 1.3 and 1.4**

The column types w and W can now be used in the environments {NiceArray}, {pNiceArrayC} and its variants with the same meaning as in the package array.

New option columns-width to fix the same width for all the columns of the array.

## **13.5 Changes between version 1.4 and 2.0**

The versions 1.0 to 1.4 of nicematrix were focused on the continuous dotted lines whereas the version 2.0 of nicematrix provides different features to improve the typesetting of mathematical matrices.

## **13.6 Changes between version 2.0 and 2.1**

New implementation of the environment {pNiceArrayRC}. With this new implementation, there is no restriction on the width of the columns.

The package nicematrix no longer loads mathtools but only amsmath.

Creation of "medium nodes" and "large nodes".